オープン*CAE* <sup>第</sup>*31*回勉強会

岐阜市生涯学習センター

## ただで始める流体解析 扇風機ファンの流れ計算(**MRF**と**AMI**)**Ver 2.3.x**

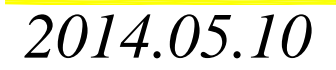

 $0 \t 1/44$ 

岐阜市生涯学習センター

### 本日の流れ

- 1.はじめに
- 2.境界条件の再検討
	- その1,その2
	- 3. 計算結果

### その1,その2

- 4.MRFでの境界条件の比較
- 5.m4を使わないメッシュでの計算
	- 6.まとめ
	- 7.謝辞

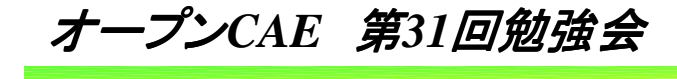

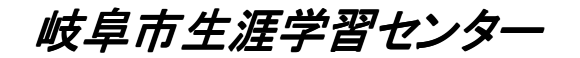

### 1.はじめに

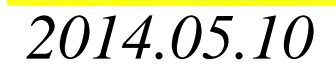

 $\sigma$  3/44

岐阜市生涯学習センター

 第29回の勉強会で"境界条件の設定"に関して質問を挙げさせ て頂き,アドバイスを頂きました。この件に関する続きの報告です。(第29回の資料はアップしてないので,簡単におさらいをします)

MRF

部屋に扇風機が置かれた状態の計算をしたい

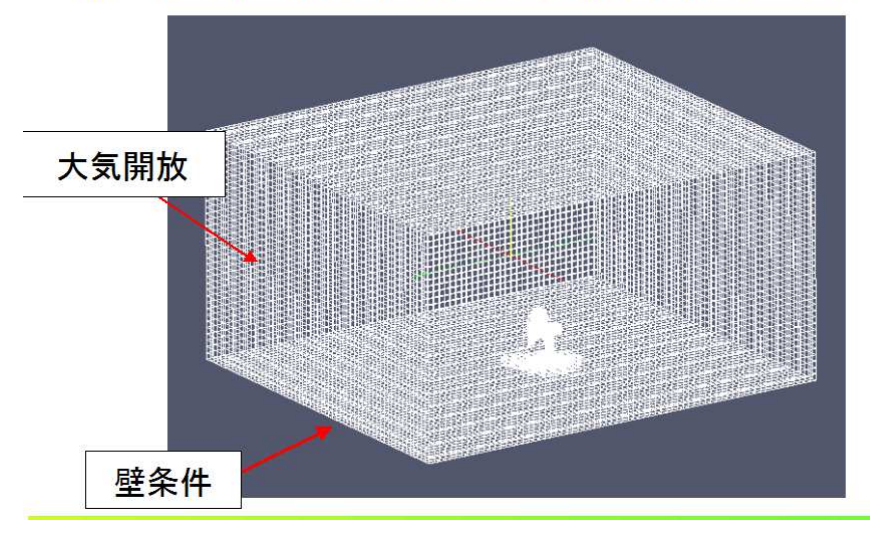

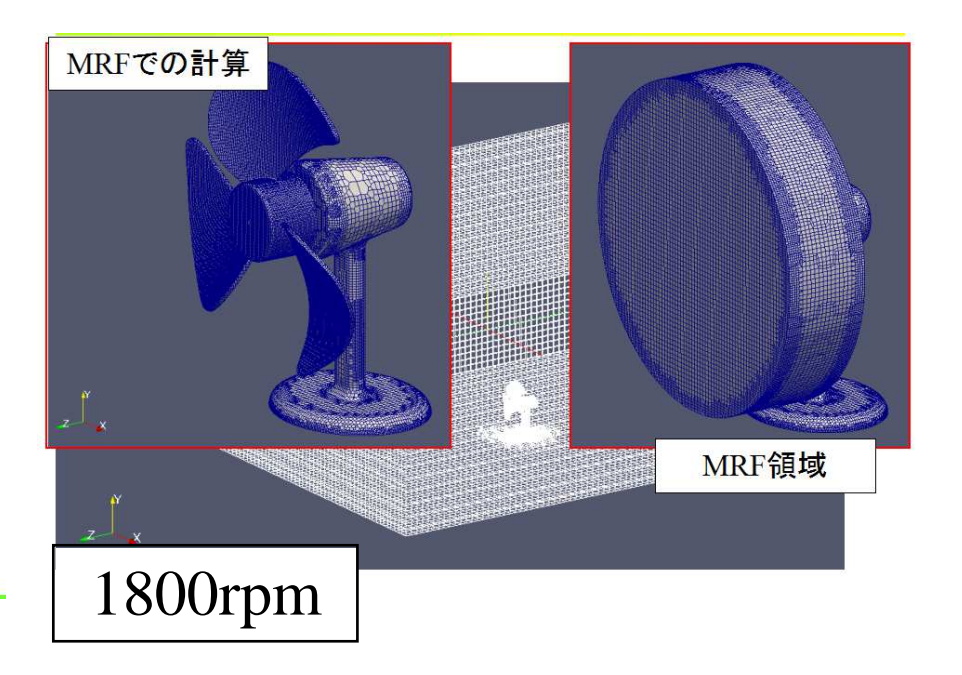

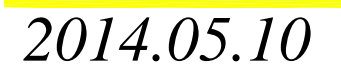

オープン*CAE* <sup>第</sup>*31*回勉強会

岐阜市生涯学習センター

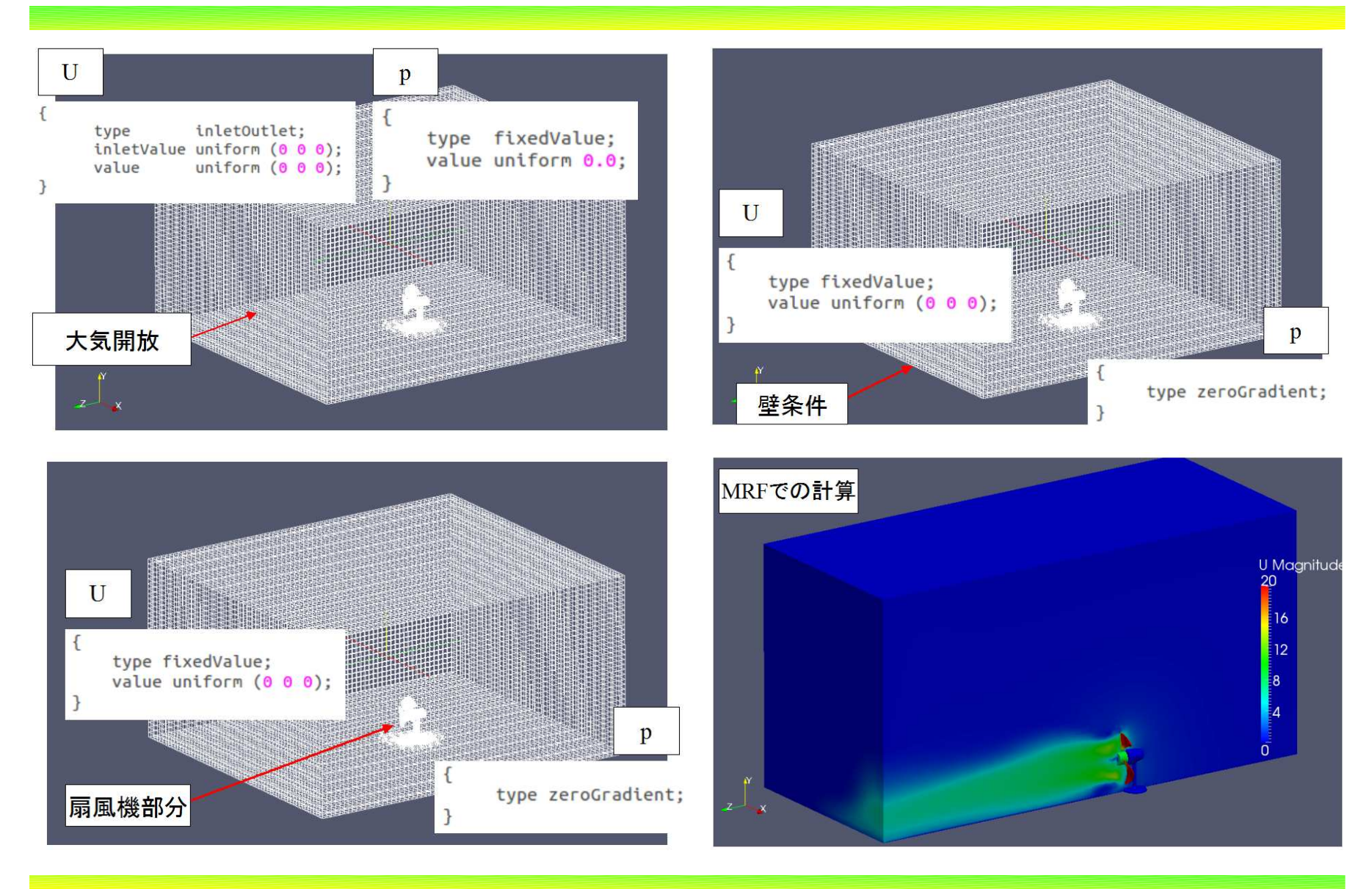

*2014.05.10*

 $\sigma$  5/44

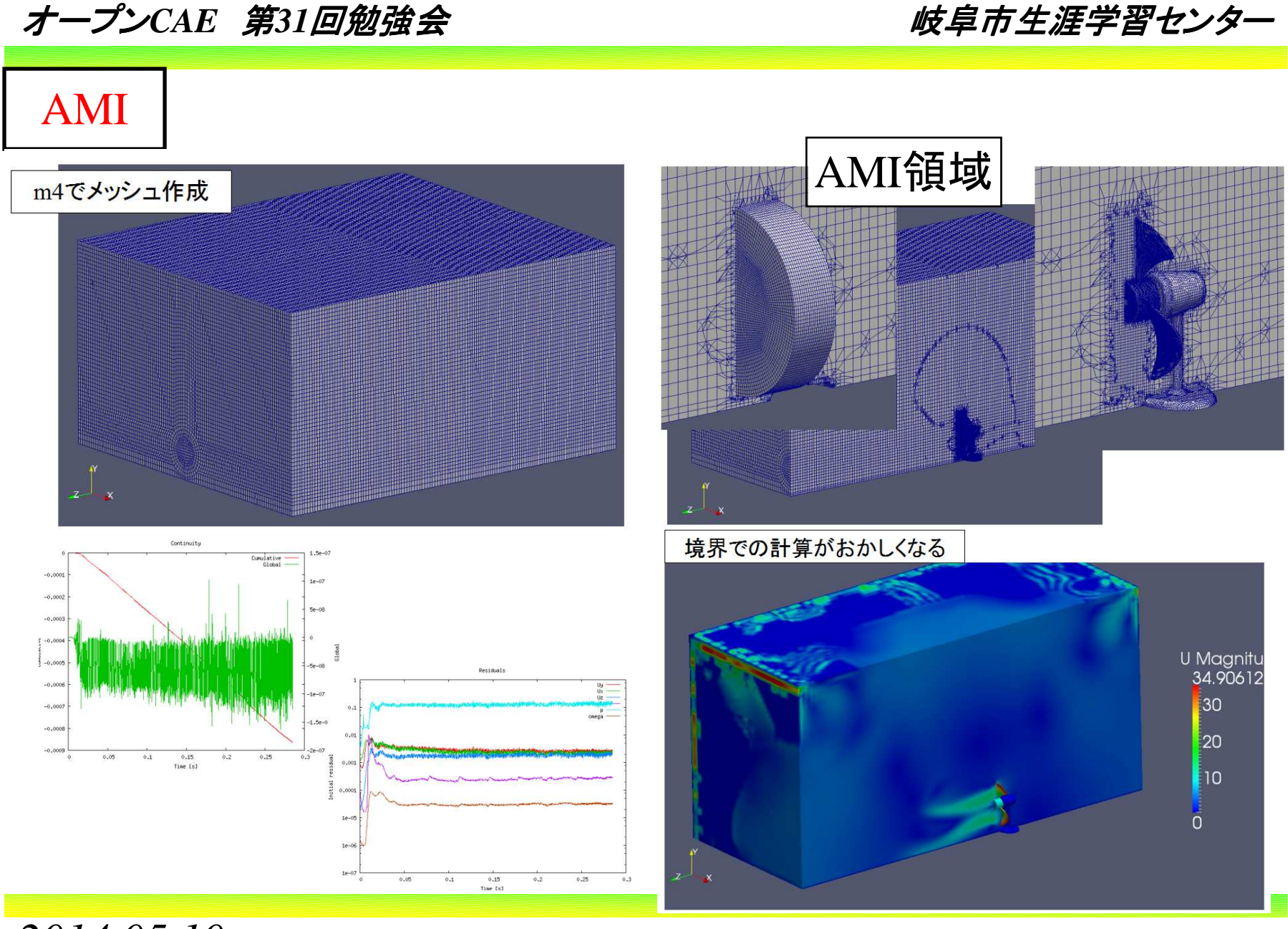

*2014.05.10*

 $\sigma$  6/44

岐阜市生涯学習センター

#### AMIの計算での境界設定についてOpenFOAM - Google<br>roups大渕さん、勉強会でマドバイフを頂きました Groups大渕さん,勉強会でアドバイスを頂きました。

Re: [OpenFOAM] Re: AMIでの計算エラーについて

これは境界条件の設定そのものに問題がある様に思います。<br>上面バッチのエッジ部ではお互いにInletOutlet境界が隣接しており、 ショートカットの様な流れが発生すると、異常に加速した流れが生じる 可能性があります。 MRFで比較的穏やかな流れになるのは定常解法では墳界バッチの変数値が 更新されず初期値のままで計算されるため異常な加速が生じにくいためだと 思います。 上面を十分に離してSlipにするなど境界角部で短絡しない様な境界条件の

組み合わせにすることをお勧めします。

Google Groups

#### pressureInletOutletVelocityを使う岐阜勉強会

岐阜市生涯学習センター

#### pressureInletOutletVelocityは何?

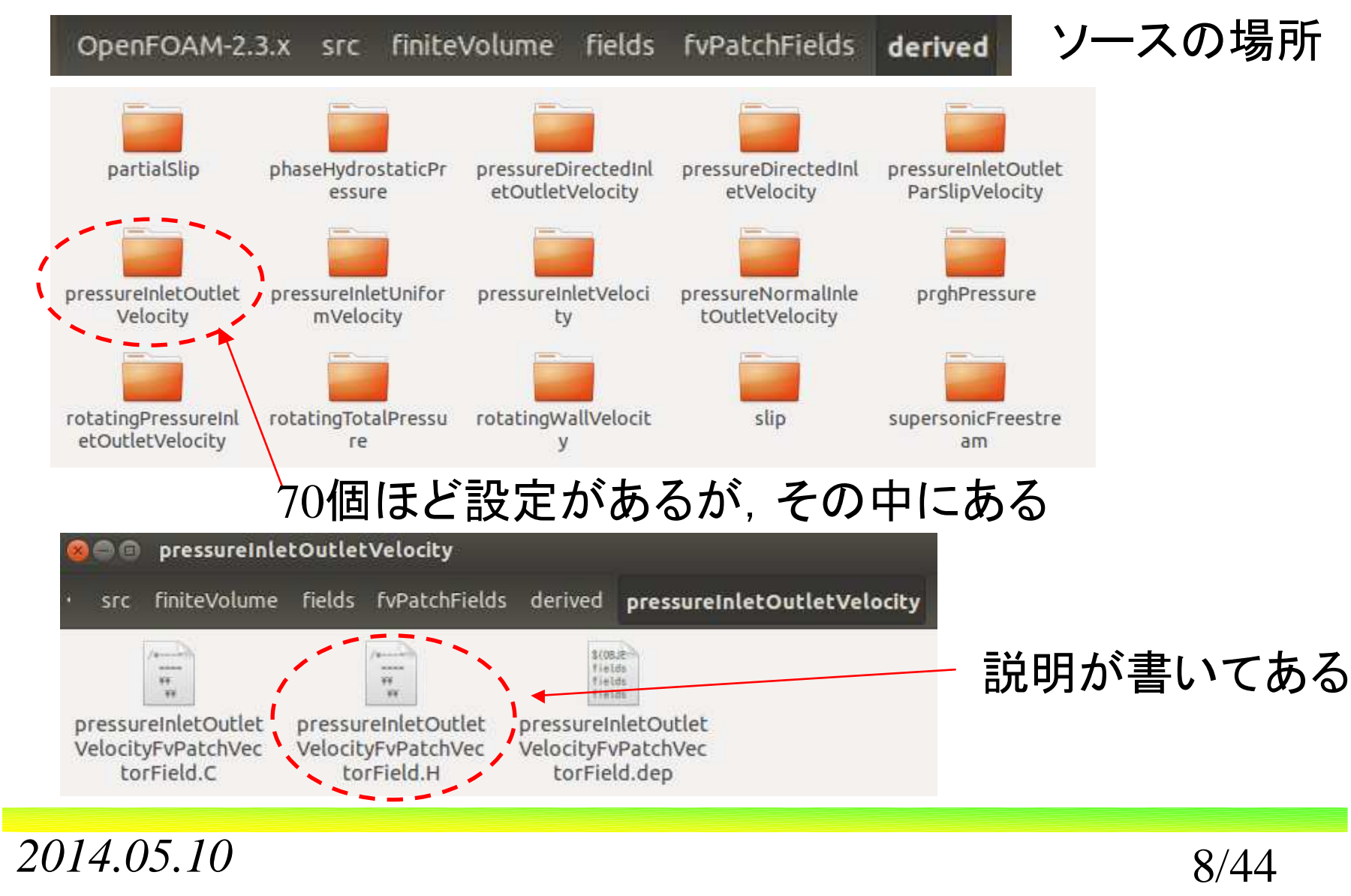

岐阜市生涯学習センター

| Class                                                                                                    |    |
|----------------------------------------------------------------------------------------------------|----|
| Foam::pressureInletOutletVelocityFvPatchVectorField                                                                                                    |    |
| Group                                                                                                    |    |
| grpInletletBoundaryConditions grpOutletBoundaryConditions                                                                                                    |    |
| Description                                                                                                    |    |
| This velocity inlet/outlet boundary condition is applied to pressure<br>boundaries where the pressure is specified. A zero-gradient condition is<br>applied for outflow (as defined by the flux); for inflow, the velocity is<br>obtained from the patch-face normal component of the internal-cell value. | 説明 |
| The tangential patch velocity can be optionally specified.                                                                                                    |    |
| \heading Patch usage                                                                                                    |    |
| <b>\table</b>                                                                                                    |    |
| Default value<br>Property<br>  Description<br>Required<br>  flux field name<br>phi<br>phi<br>no<br>tangentialVelocity   tangential velocity field   no<br>\endtable                                                                                                    |    |
| Example of the boundary condition specification:                                                                                                    |    |
| <b>\verbatim</b>                                                                                                    |    |
| myPatch                                                                                                    |    |
| pressureInletOutletVelocity;<br>type                                                                                                    |    |
| phi;<br>phi                                                                                                    |    |
| 設定方法<br>tangentialVelocity uniform (0 0 0);<br>uniform 0;<br>value                                                                                                    |    |
|                                                                                                    |    |
| <b>\endverbatim</b>                                                                                                    |    |
| <b>Note</b>                                                                                                    |    |
| Sign conventions:                                                                                                    |    |
| - positive flux (out of domain): apply zero-gradient condition                                                                                                    |    |
| - negative flux (into of domain): derive from the flux in the patch-normal<br>direction                                                                                                    |    |

*2014.05.10*

オープン*CAE* <sup>第</sup>*31*回勉強会

岐阜市生涯学習センター

#### pressureInletOutletVelocityの例題をチュートリアルで探す

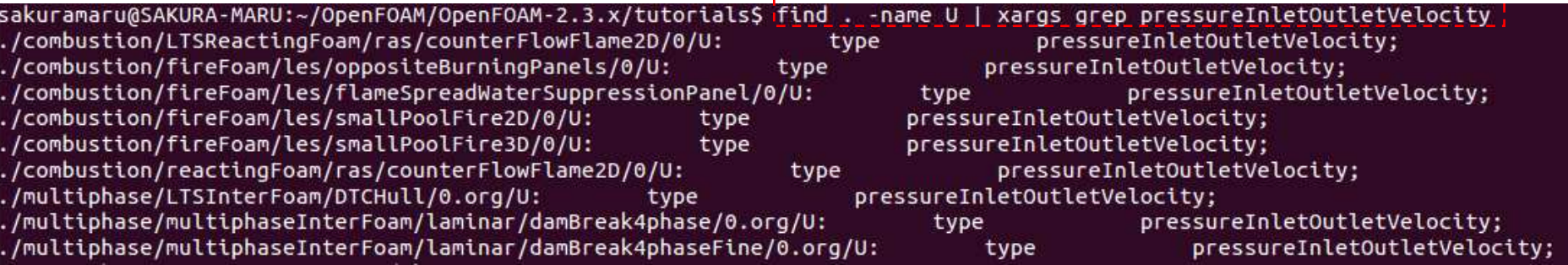

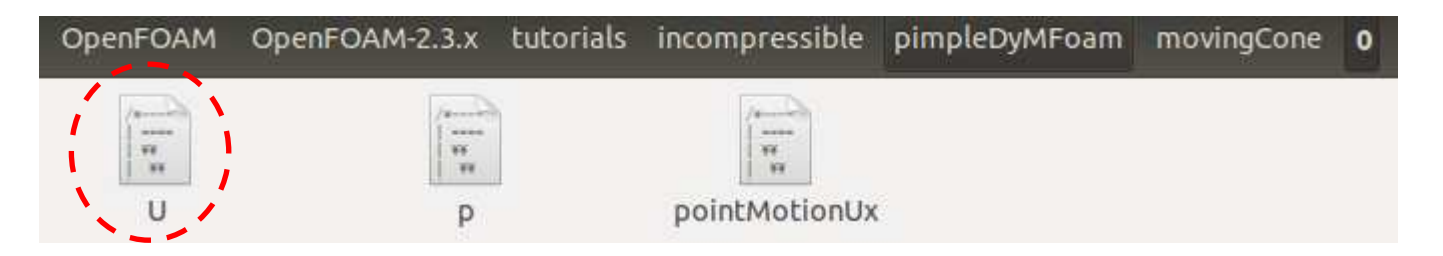

left type value  $\mathcal{F}$ 

pressureInletOutletVelocity; uniform  $(0 0 0)$ ;

#### 先の設定方法と少し違うがまあいいか?

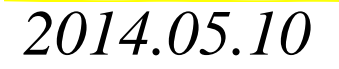

岐阜市生涯学習センター

Uの設定でpressureInletOutletVelocityを使った場合, pの設定に は何を使うか?。先の例題のpを見ると,toatlPressureになっている。

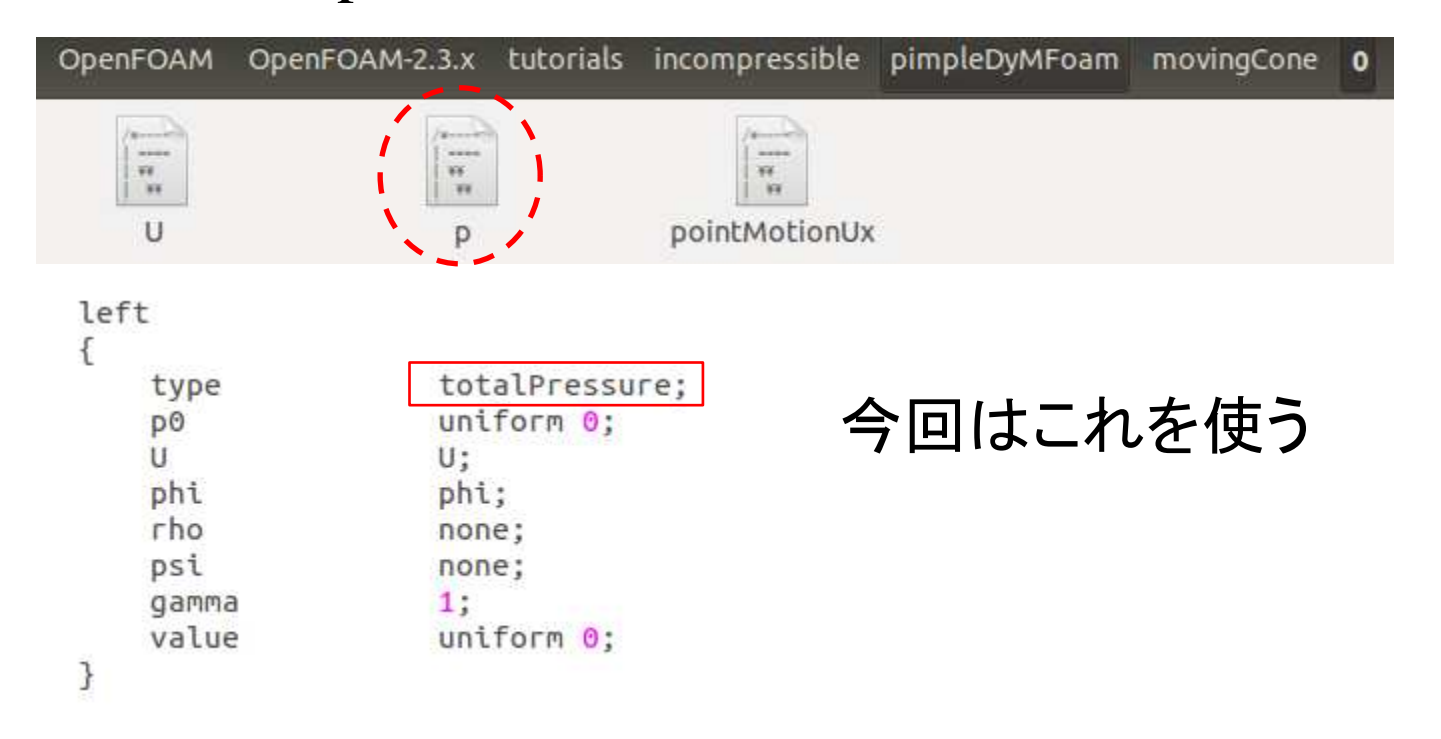

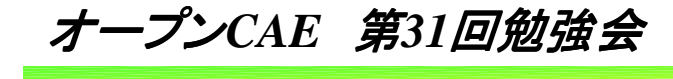

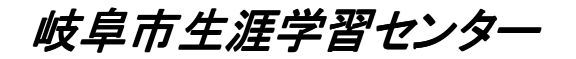

## 2.境界条件の再検討

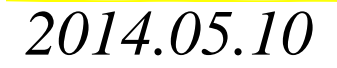

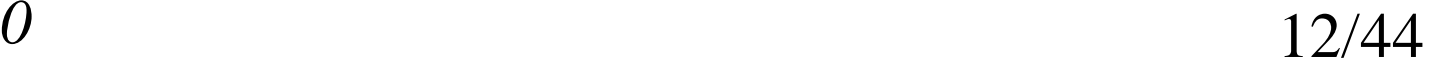

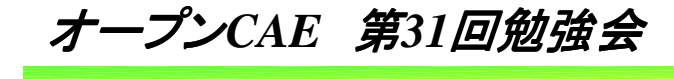

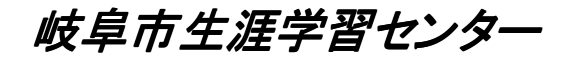

# 2.境界条件の再検討その1

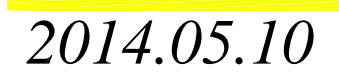

岐阜市生涯学習センター

その1:X軸,Y軸の垂直な面は壁,Z軸に垂直な面のみ大気開放

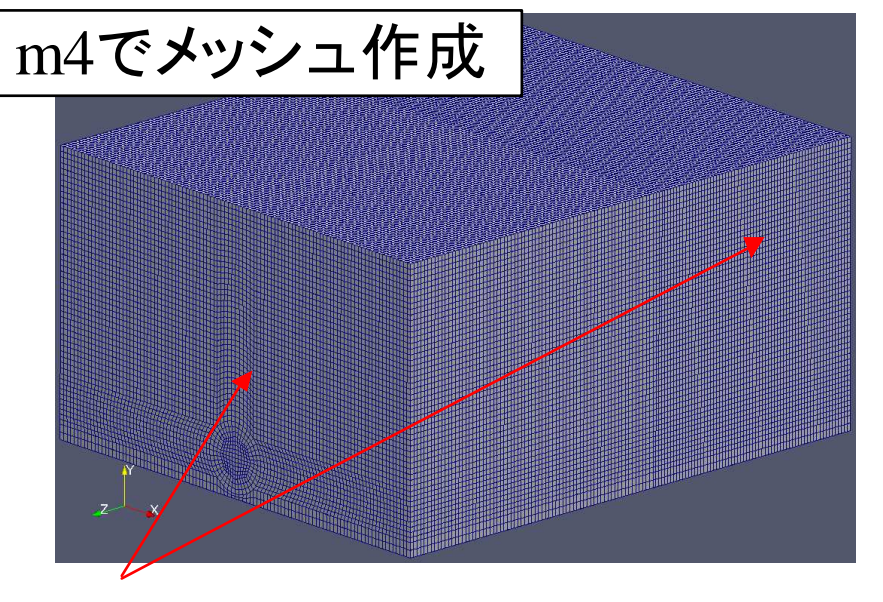

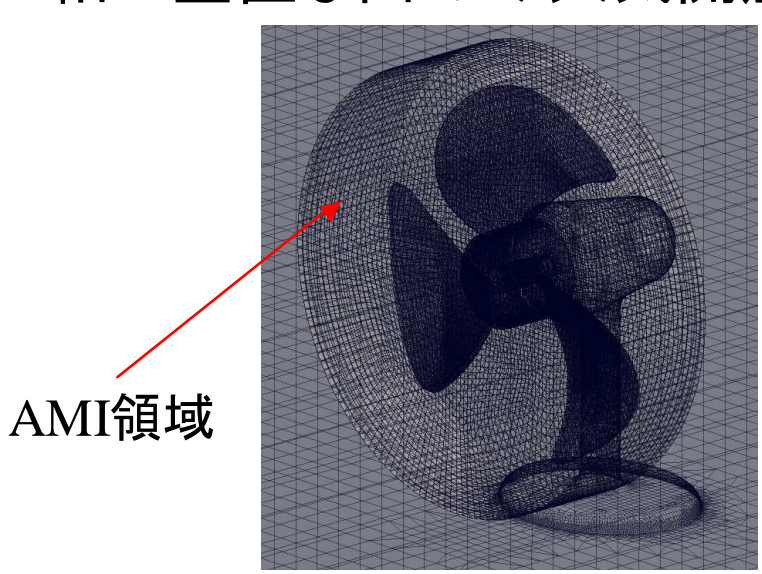

Z軸に垂直な2面速度

X,Y軸に垂直な4面壁設定

羽根,筐体部壁設定

 type inletOutlet;inlet Value uniform (0 0 0); value uniform  $(0 0 0)$ ;

#### 圧力

*2014.05.10* $0 \hspace{1.5cm} 14/44$  type fixedValue;value uniform 0.0;

岐阜市生涯学習センター

その1:X軸,Y軸の垂直な面は壁,Z軸に垂直な面のみ大気開放

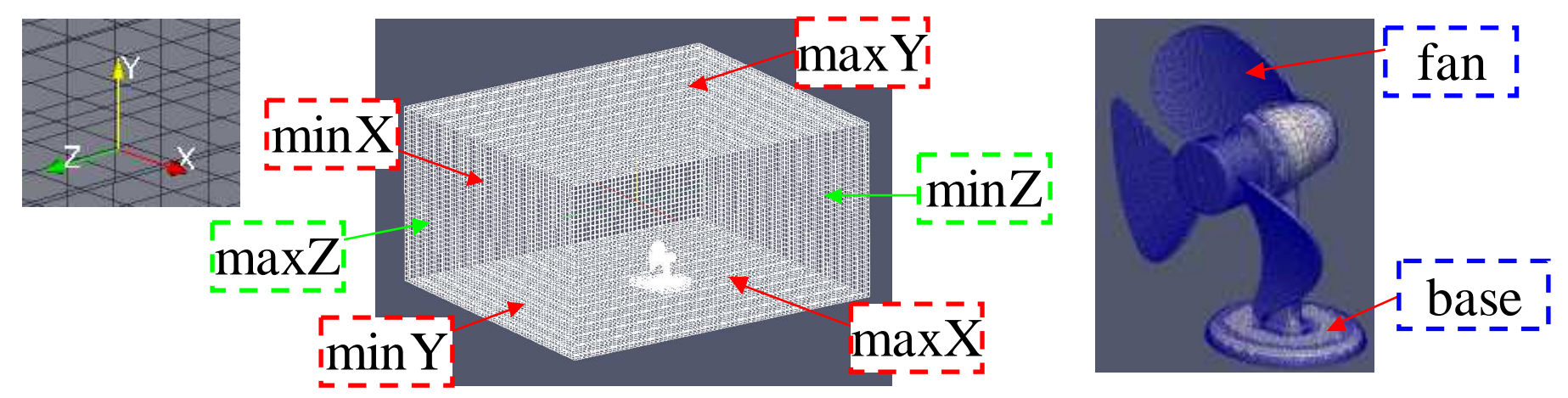

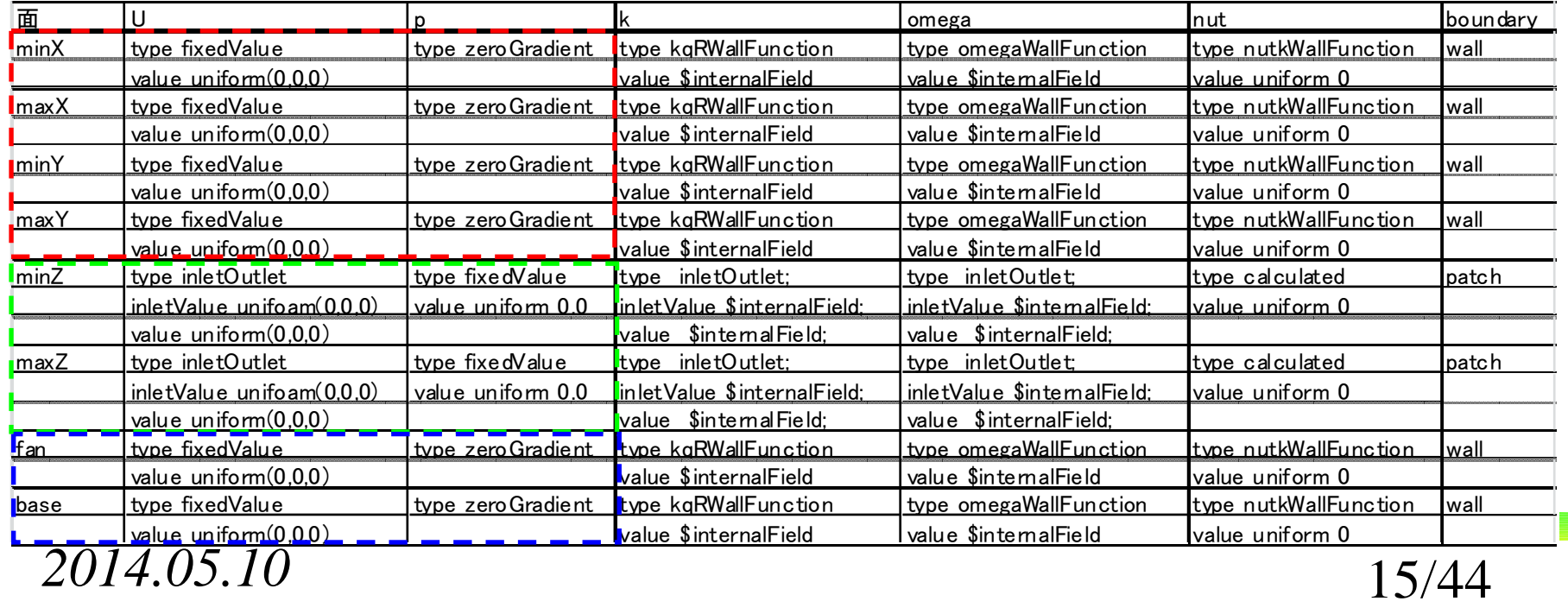

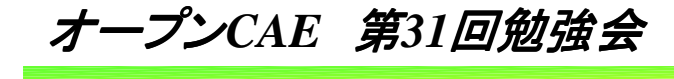

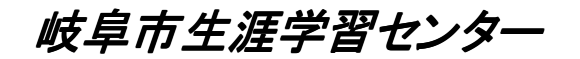

# 2.境界条件の再検討その2

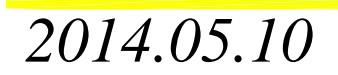

 $0 \hspace{1.5cm} 16/44$ 

岐阜市生涯学習センター

#### その2:Y軸の下側のみ壁,その他の境界部は大気開放

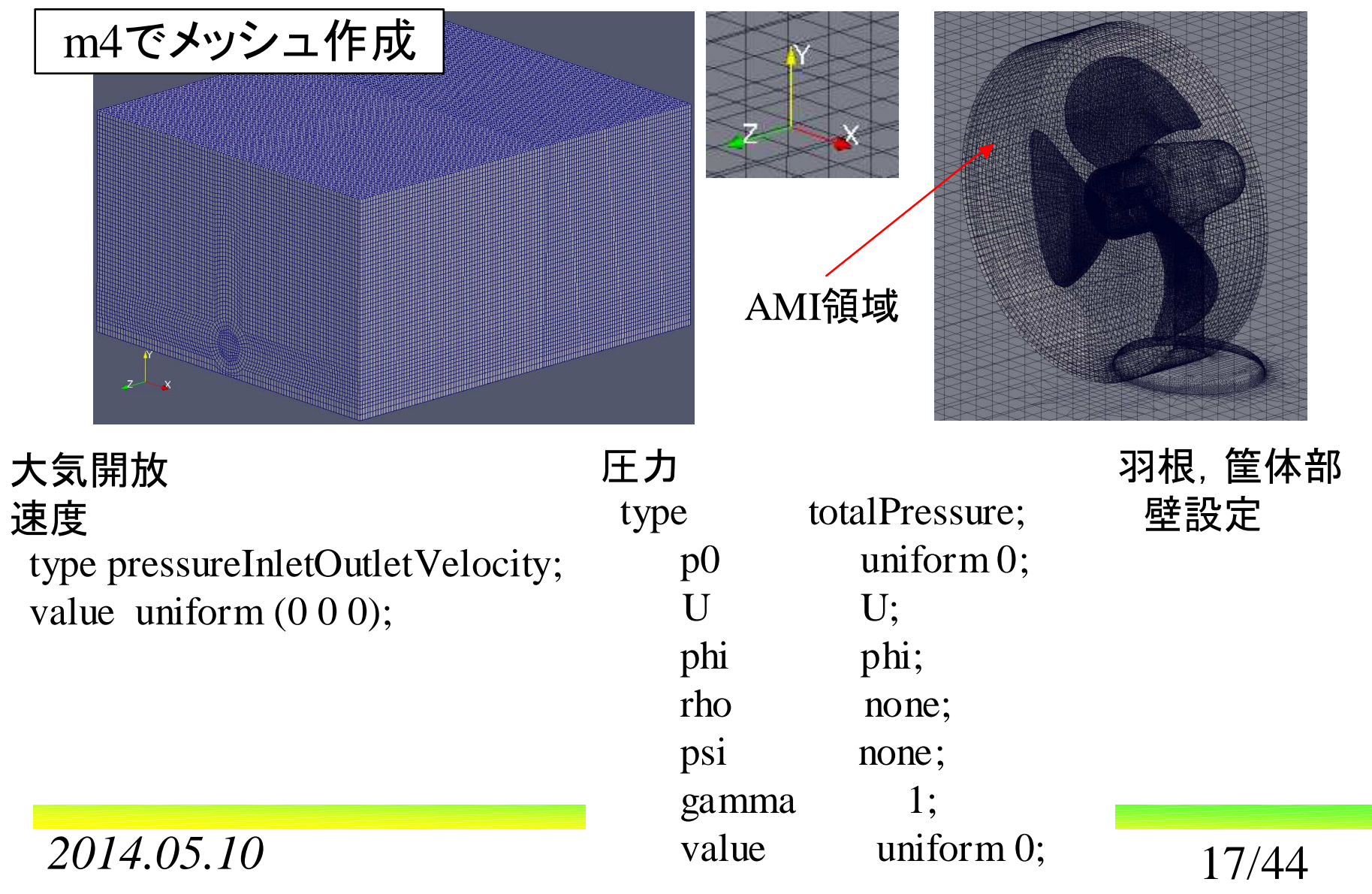

岐阜市生涯学習センター

#### その2:Y軸の下側のみ壁,その他の境界部は大気開放

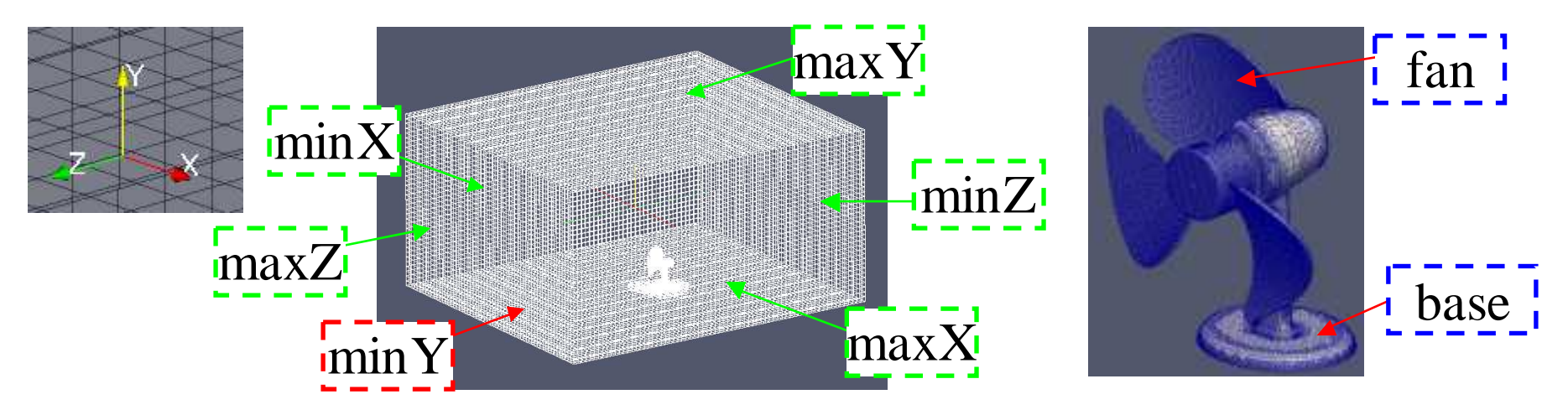

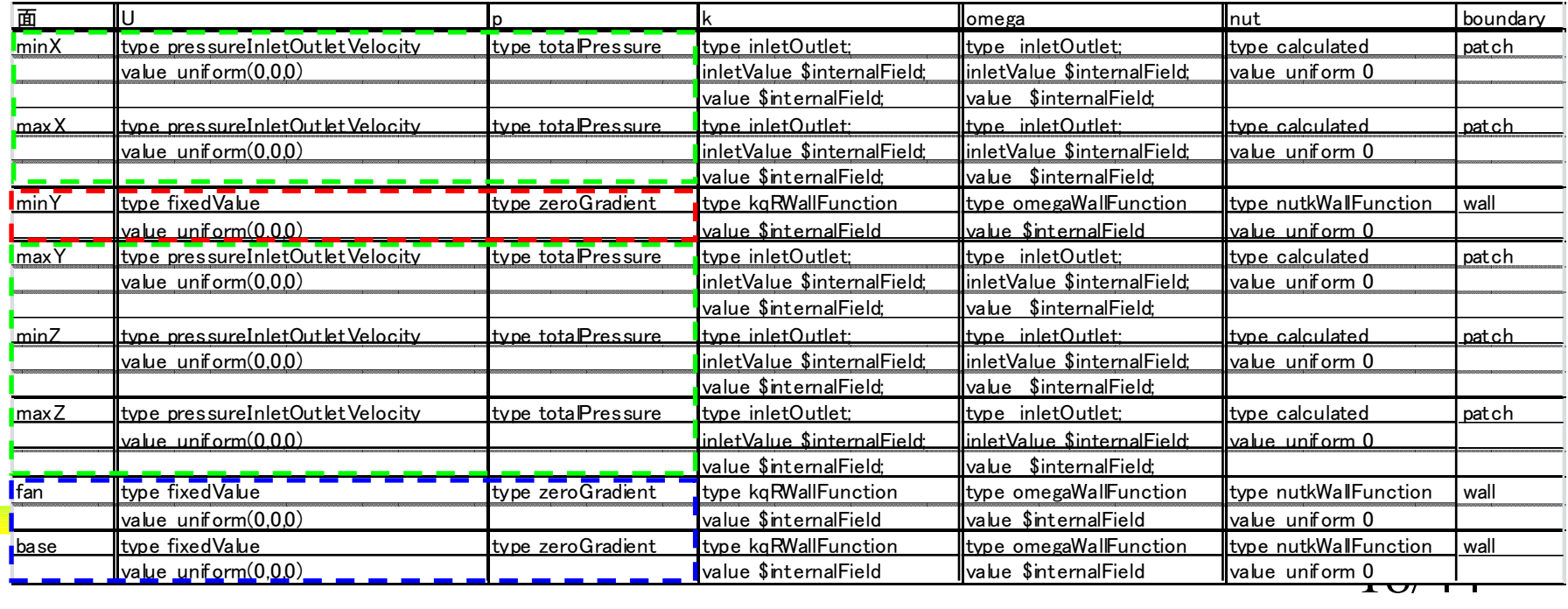

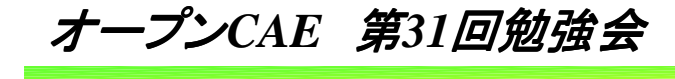

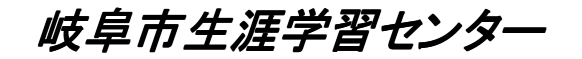

# 3.計算結果その1

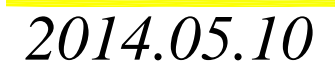

 $0 \hspace{2.5cm} 19/44$ 

岐阜市生涯学習センター

#### その1:X軸,Y軸の垂直な面は壁,Z軸に垂直な面のみ大気開放

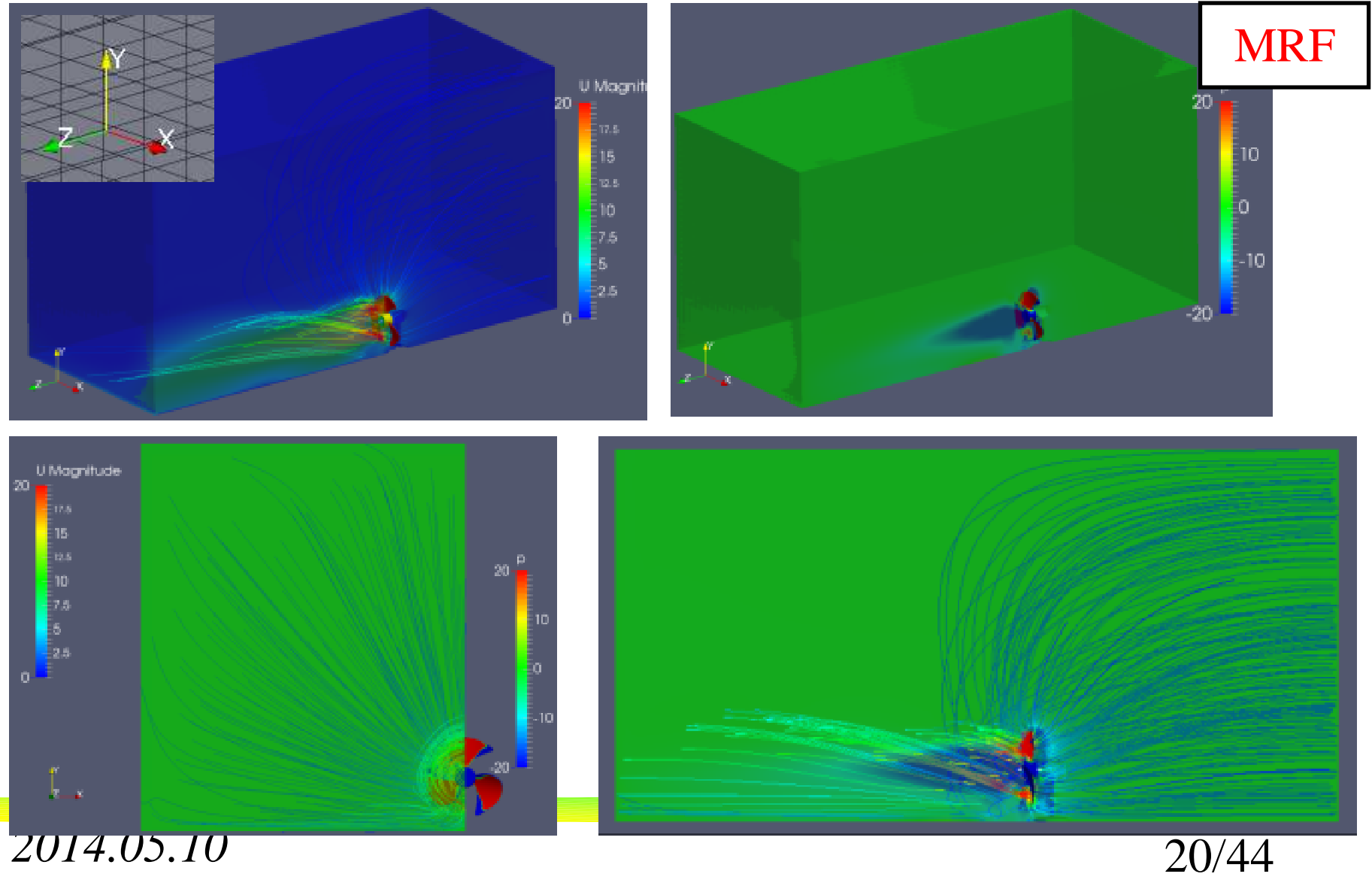

*2014.05.10*

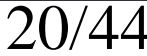

オープン*CAE* <sup>第</sup>*31*回勉強会

岐阜市生涯学習センター

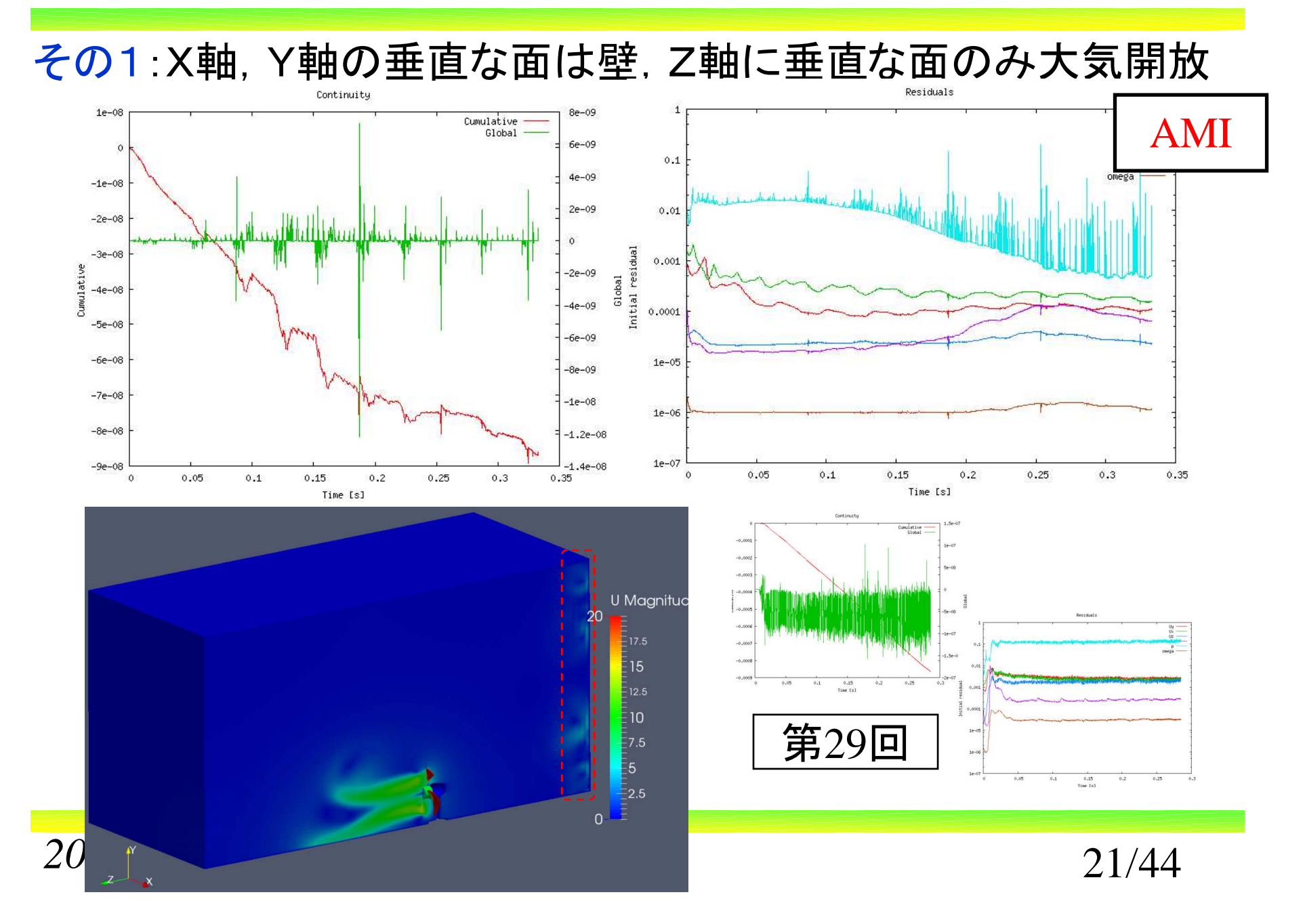

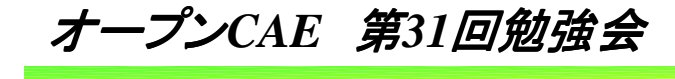

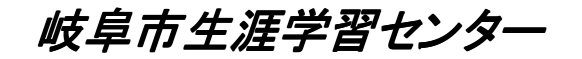

# 3.計算結果その2

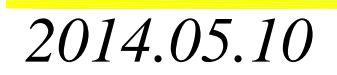

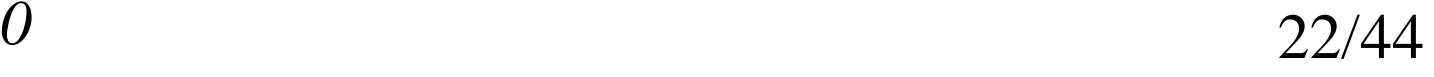

岐阜市生涯学習センター

その2:X軸,Y軸の垂直な面は壁,Z軸に垂直な面のみ大気開放

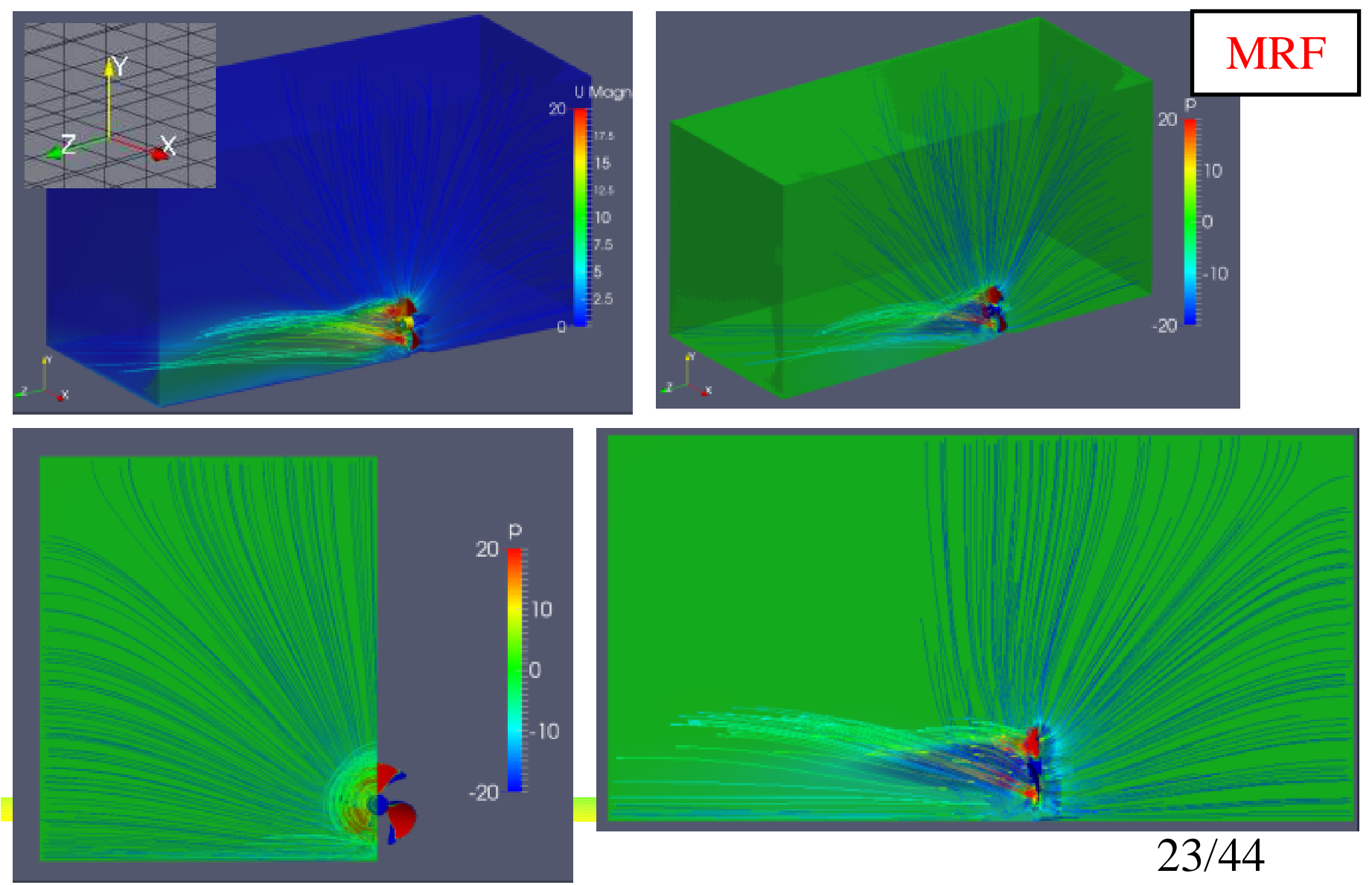

オープン*CAE* <sup>第</sup>*31*回勉強会

岐阜市生涯学習センター

その2:X軸,Y軸の垂直な面は壁,Z軸に垂直な面のみ大気開放

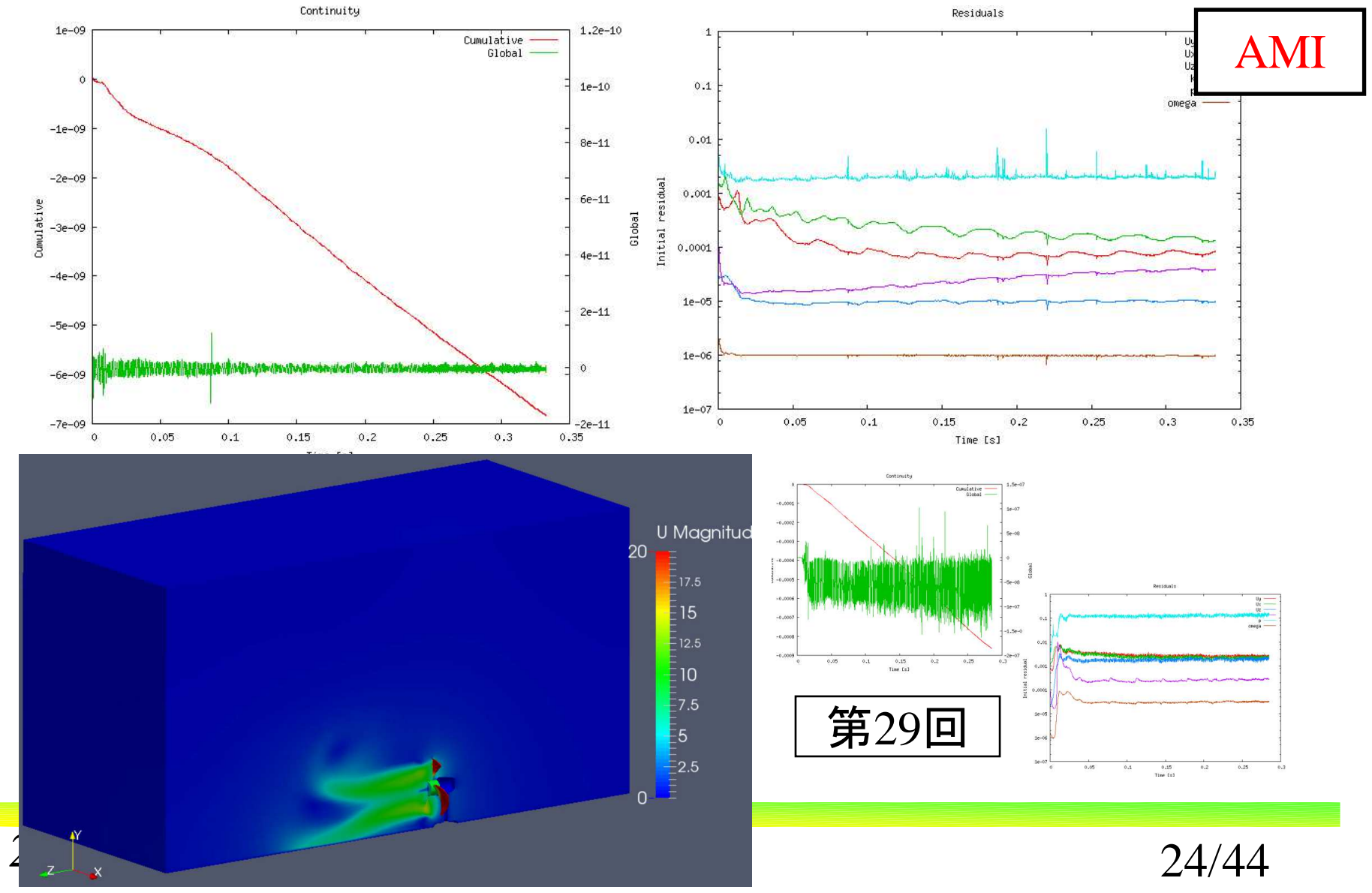

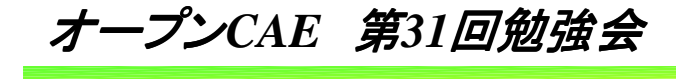

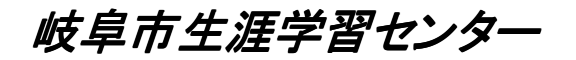

### 4.**MRF**での境界条件の比較

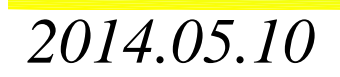

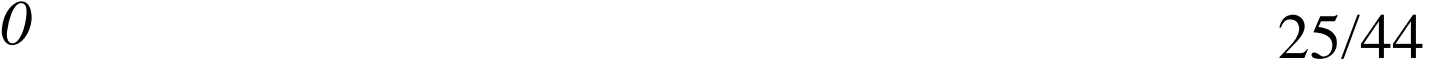

#### 岐阜市生涯学習センター

### MRFでの境界条件の比較 違いが出るか?

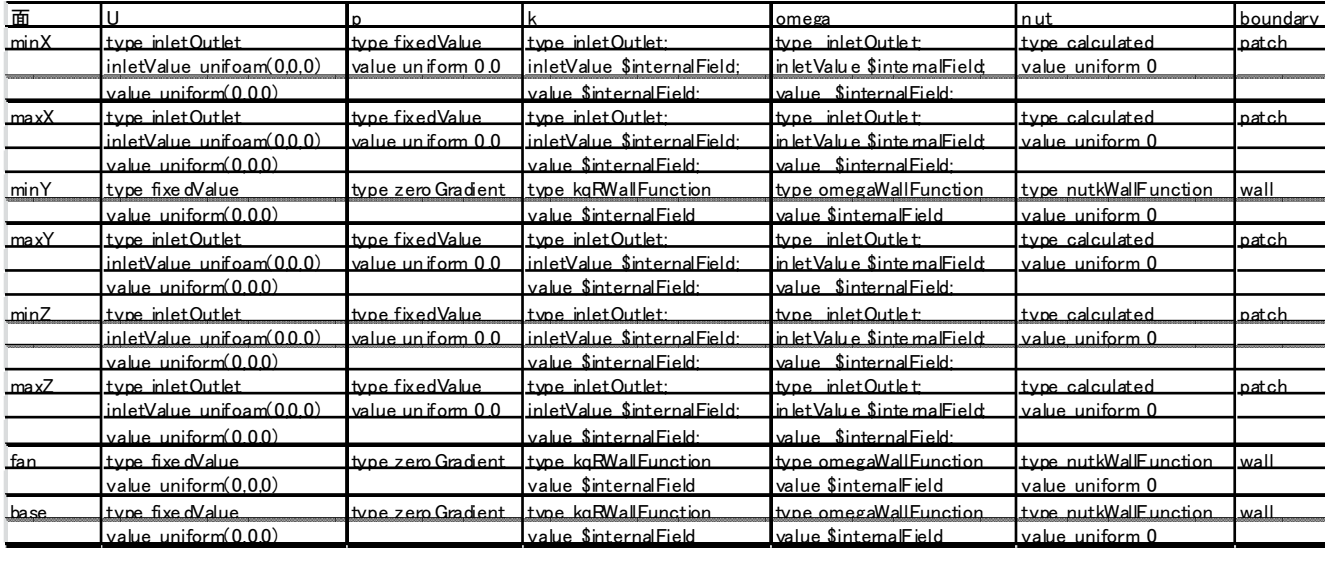

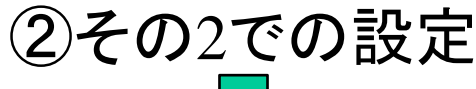

①第29回での設定

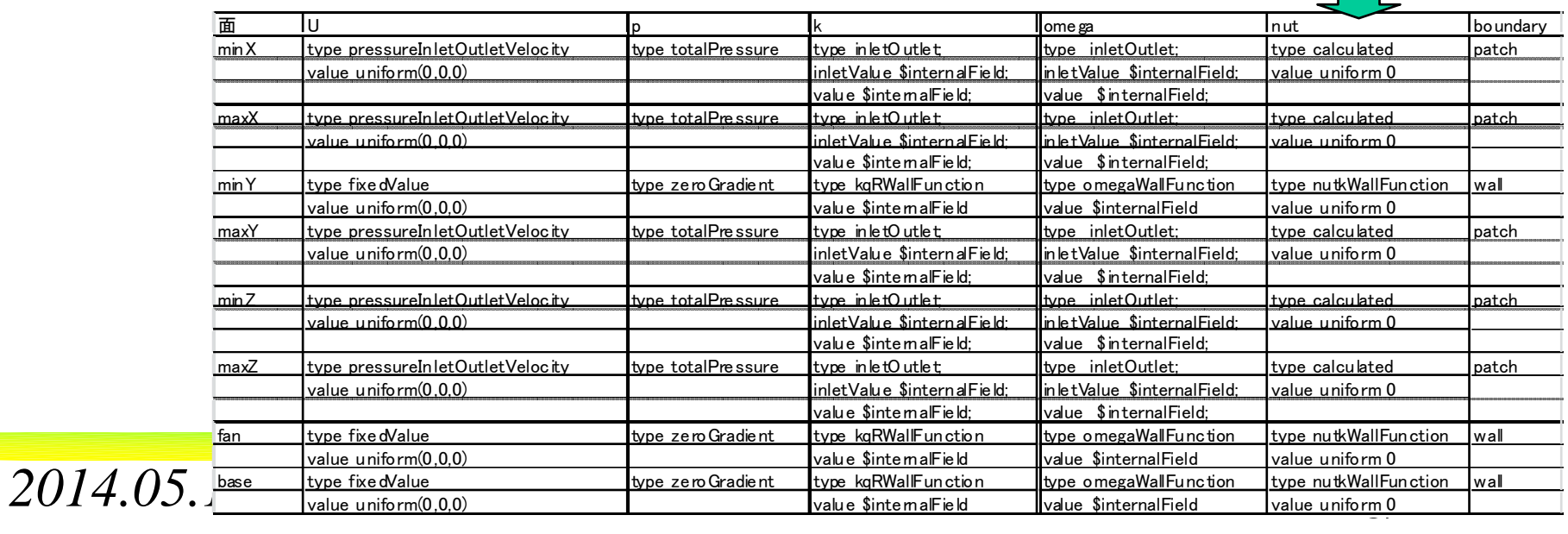

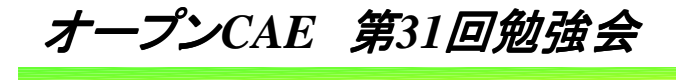

岐阜市生涯学習センター

### MRFでの境界条件の比較

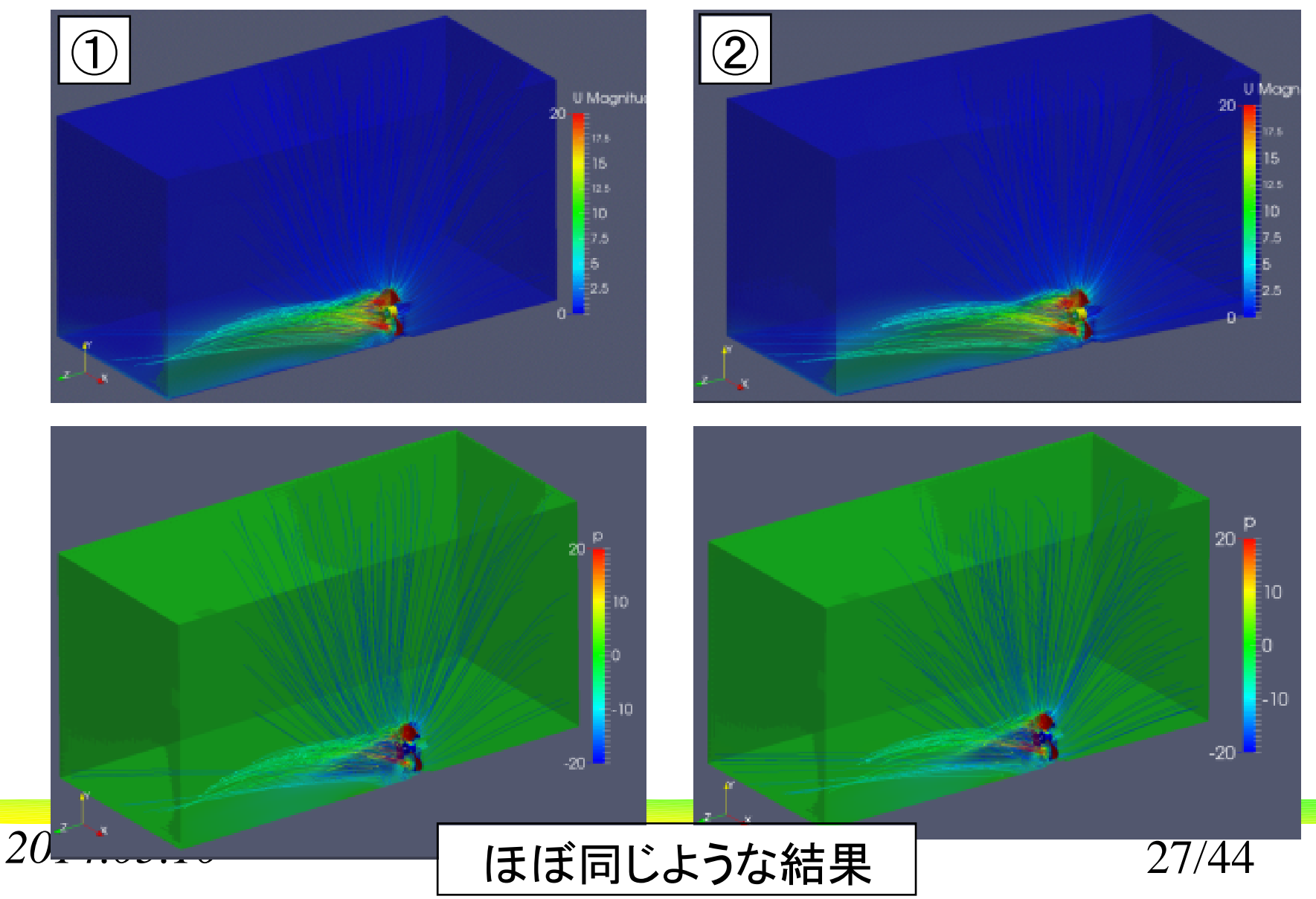

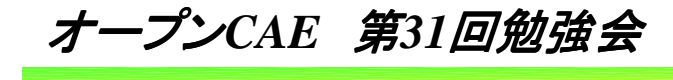

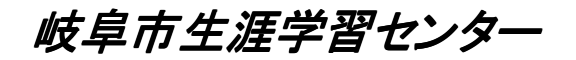

### 5.**m4**を使わないメッシュでの計算

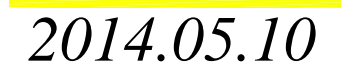

オープン*CAE* <sup>第</sup>*31*回勉強会

岐阜市生涯学習センター

m4によるメッシュ作成でなく,通常のメッシュ作成で上手く計算するには?

 m4を使ってのメッシュ作成は少々手間がかかる。しかし,品質の良いメッシュを作る事が可能。

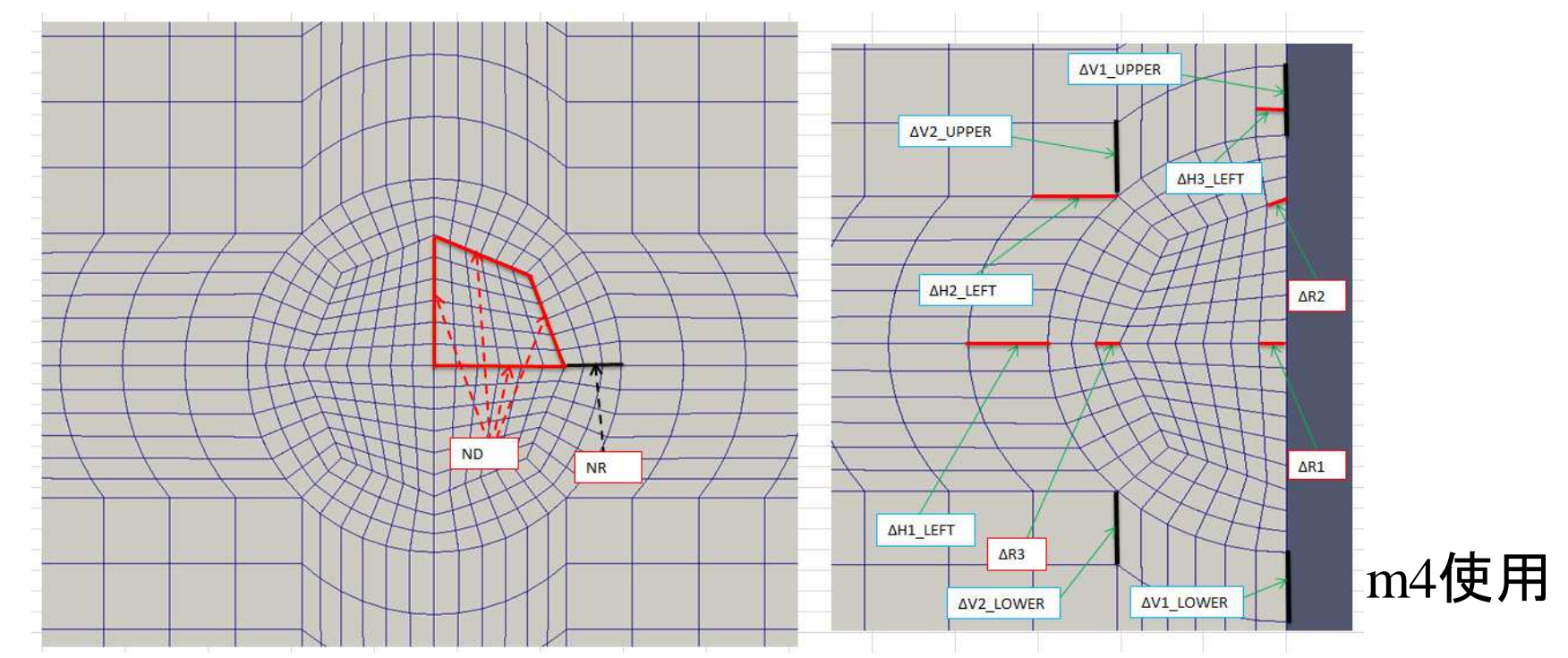

*2014.05.10*

オープン*CAE* <sup>第</sup>*31*回勉強会

岐阜市生涯学習センター

|                     | メッシュのパラメータ調整が必要になる。 |          |                |                        |                |                |                 |                |                |                                         |                                  |                                          |                                                                  |  |
|---------------------|---------------------|----------|----------------|------------------------|----------------|----------------|-----------------|----------------|----------------|-----------------------------------------|----------------------------------|------------------------------------------|------------------------------------------------------------------|--|
|                     | AMI 境界領域を直接m4で作成する  |          |                |                        |                |                |                 |                |                |                                         |                                  |                                          |                                                                  |  |
| 幅(m)<br>blockMesh領域 |                     | 幅(mm)    | 基礎分割<br>数      | 基礎メッ<br>322(0)         | 基礎メッ<br>322(1) | 基礎メッ<br>322(2) | 基礎メッ<br>322(3)  | 基礎メッ<br>322(4) | 基礎メッ<br>3/2(5) | 基礎メッ<br>$\frac{1}{2}$ $\frac{1}{2}$ (6) |                                  |                                          |                                                                  |  |
| $\times$            | $-1.500$            | 1.500    | 3              | 3000                   | 60             | 50             | 25              | 12.5           | 6.25           | 3.125                                   | 1.5625                           | 0.78125                                  |                                                                  |  |
|                     | $-0.250$            | 1.550    | 1.8            | 1800                   | 36             | 50             | 25              | 12.5           | 6.25           | 3.125                                   | 1.5625                           | 0.78125                                  |                                                                  |  |
|                     | $-1,500$            | 2.000    | 3.5            | 3500                   | 70             | 50             | 25              | 12.5           | 6.25           | 3.125                                   | 1.5625                           | 0.78125                                  |                                                                  |  |
|                     |                     |          |                |                        | 151200         |                |                 |                |                |                                         |                                  |                                          |                                                                  |  |
|                     | $\times$            | V.       | $\mathsf{Z}$   |                        |                |                |                 |                |                |                                         |                                  |                                          |                                                                  |  |
| $\Omega$            | $-1.500$            | $-0.250$ | $-1.500$       |                        |                |                |                 |                |                |                                         |                                  |                                          |                                                                  |  |
| $\mathbf{1}$        | 1.500               | $-0.250$ | $-1.500$       |                        |                |                |                 |                |                |                                         |                                  |                                          |                                                                  |  |
| $\overline{2}$      | 1,500               | 1.550    | $-1.500$       |                        |                |                |                 |                |                |                                         |                                  |                                          |                                                                  |  |
| 3                   | $-1.500$            | 1.550    | $-1.500$       |                        |                |                |                 |                |                |                                         |                                  |                                          |                                                                  |  |
| 4                   | $-1.500$            | $-0.250$ | 2.000          |                        |                |                |                 |                |                |                                         |                                  |                                          |                                                                  |  |
| 5                   | 1.500               | $-0.250$ | 2.000          |                        |                |                |                 |                |                |                                         |                                  |                                          |                                                                  |  |
| 6                   | 1.500               | 1.550    | 2.000          |                        |                |                | $\mathbb{Z}$    |                |                |                                         |                                  |                                          |                                                                  |  |
|                     | $-1.500$            | 1.550    | 2.000          |                        |                |                |                 | $\mathbf{x}$   |                |                                         |                                  |                                          |                                                                  |  |
|                     |                     |          |                |                        |                |                |                 |                |                |                                         |                                  |                                          |                                                                  |  |
| R1.                 | 0.22                |          | LA.            | $-1.5$                 |                | ND.            | $\underline{6}$ |                | <b>NAB</b>     | 70.                                     |                                  |                                          |                                                                  |  |
| $r_{\ldots}$        | 0.6                 |          | LB.            | $-0.045$               |                | <b>NR</b>      | 4               |                | <b>NBC</b>     | $\overline{5}$                          |                                  |                                          |                                                                  |  |
| Vh.                 | 1.550               |          | LC.            | 0.07                   |                | NRR UPPER      | 40              |                | NCD.           | 90.                                     |                                  |                                          |                                                                  |  |
| M                   | 0.250               |          | LD             | 2                      |                | NRR LOWER      | ?.              |                |                |                                         |                                  |                                          |                                                                  |  |
| H_right             | 1,500               |          |                |                        |                | NRR_LEFT       | .50.            |                |                |                                         |                                  |                                          |                                                                  |  |
| H_left              | 1.500               |          |                |                        |                | NRR RIGHT      | 50              |                |                |                                         |                                  |                                          |                                                                  |  |
|                     |                     |          |                |                        |                |                |                 |                |                |                                         |                                  |                                          |                                                                  |  |
| パラメータ m             |                     | mm       | $\overline{O}$ | $\left  \cdot \right $ | $\overline{2}$ | 3              | $\overline{4}$  | 5 <sub>5</sub> |                |                                         | $\triangle R1 = r \cdot R1 / ND$ |                                          |                                                                  |  |
| $\triangle R1$      | 0.0220              | 22,000   | 22.000         | 11.000                 | 5.500          | 2.750          | 1.375           | 0.688          |                |                                         |                                  |                                          |                                                                  |  |
| $\triangle$ R2      | 0.0168              | 16.838   | 16.838         | 8.419                  | 4.210          | 2.105          | 1.052           | 0.526          |                |                                         |                                  |                                          | $\triangle R$ 2 = $(r \cdot R1 \cdot \sin 45 / 2) \times 2 / ND$ |  |
| $\triangle$ R3      | 0.0220              | 22.000   | 22.000         | 11.000                 | 5.500          | 2.750          | 1.375           | 0.688          |                |                                         |                                  | $\triangle R$ 3 = $(R1 - r \cdot R1)/NR$ |                                                                  |  |
| AHI LEFT            | 0.0256              | 25.600   | 25.600         | 12.800                 | 6.400          | 3.200          | 1.600           | 0.800          |                |                                         |                                  |                                          |                                                                  |  |
| AH2_LEFT            | 0.0269              | 26.889   | 26.889         | 13.444                 | 6.722          | 3.361          | 1.681           | 0.840          |                | $\triangle H$ 1 LEFT                    |                                  |                                          | = $(R 2 - R 1) / NRR$                                            |  |
| AH3 LEFT            | 0.0259              | 25.927   | 25.927         | 12.964                 | 6.482          | 3.241          | 1.620           | 0.810          |                |                                         |                                  |                                          |                                                                  |  |
| AV1_UPPER           | 0.0333              | 33.250   | 33.250         | 16.625                 | 8.313          | 4.156          | 2.078           | 1.039          |                | $\Delta H$ 2 _ LEFT                     |                                  |                                          | = $(R \ 2 - R \ 1 \cdot \cos \ 45) / NRR$                        |  |
| AV2_UPPER           | 0.0349              | 34.861   | 34.861         | 17.430                 | 8.715          | 4.358          | 2.179           | 1.089          |                | $\Delta H$ 3 $\_LEFT$                   |                                  |                                          | $= R1 \cdot \cos 45 / ND$                                        |  |
| A V1 LOWER          | 0.0150              | 15.000   | 15.000         | 7.500                  | 3.750          | 1.875          | 0.938           | 0.469          |                |                                         |                                  |                                          |                                                                  |  |
| A V2 LOWER          | 0.0472              | 47.218   | 47.218         | 23.609                 | 11.805         | 5.902          | 2.951           | 1.476          |                |                                         |                                  |                                          |                                                                  |  |
| $\triangle AB$      | 0.0208              | 20.786   | 20.786         | 10.393                 | 5.196          | 2.598          | 1.299           | 0.650          |                |                                         |                                  |                                          |                                                                  |  |
| $\triangle$ BC      | 0.0230              | 23.000   | 23.000         | 11.500                 | 5.750          | 2.875          | 1.438           | 0.719          |                |                                         |                                  |                                          |                                                                  |  |
| $\triangle$ CD      | 0.0214              | 21.444   | 21.444         | 10.722                 | 5.361          | 2.681          | 1.340           | 0.670          |                |                                         |                                  |                                          |                                                                  |  |

*2014.05.10*

 $\sigma$  30/44

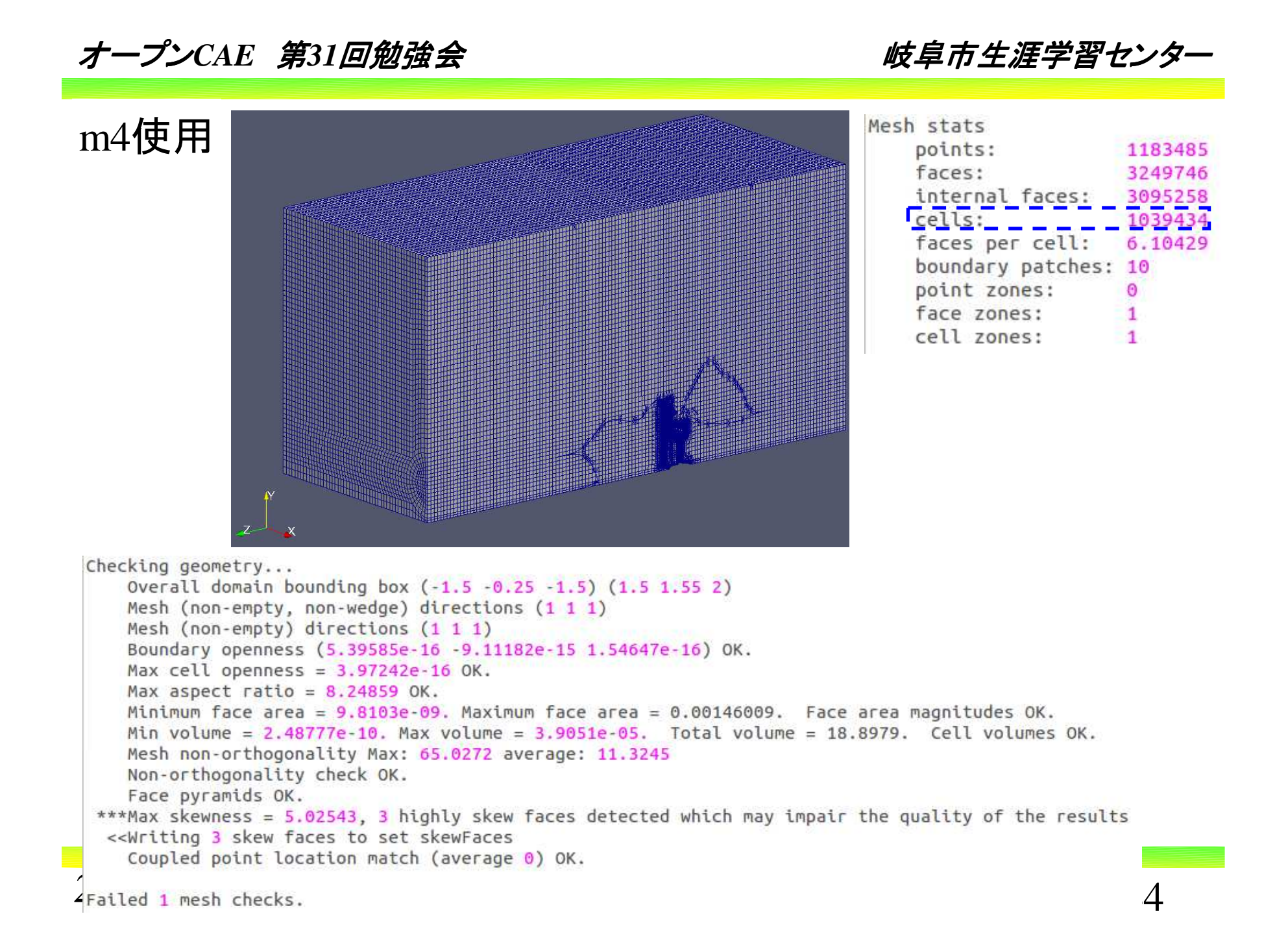

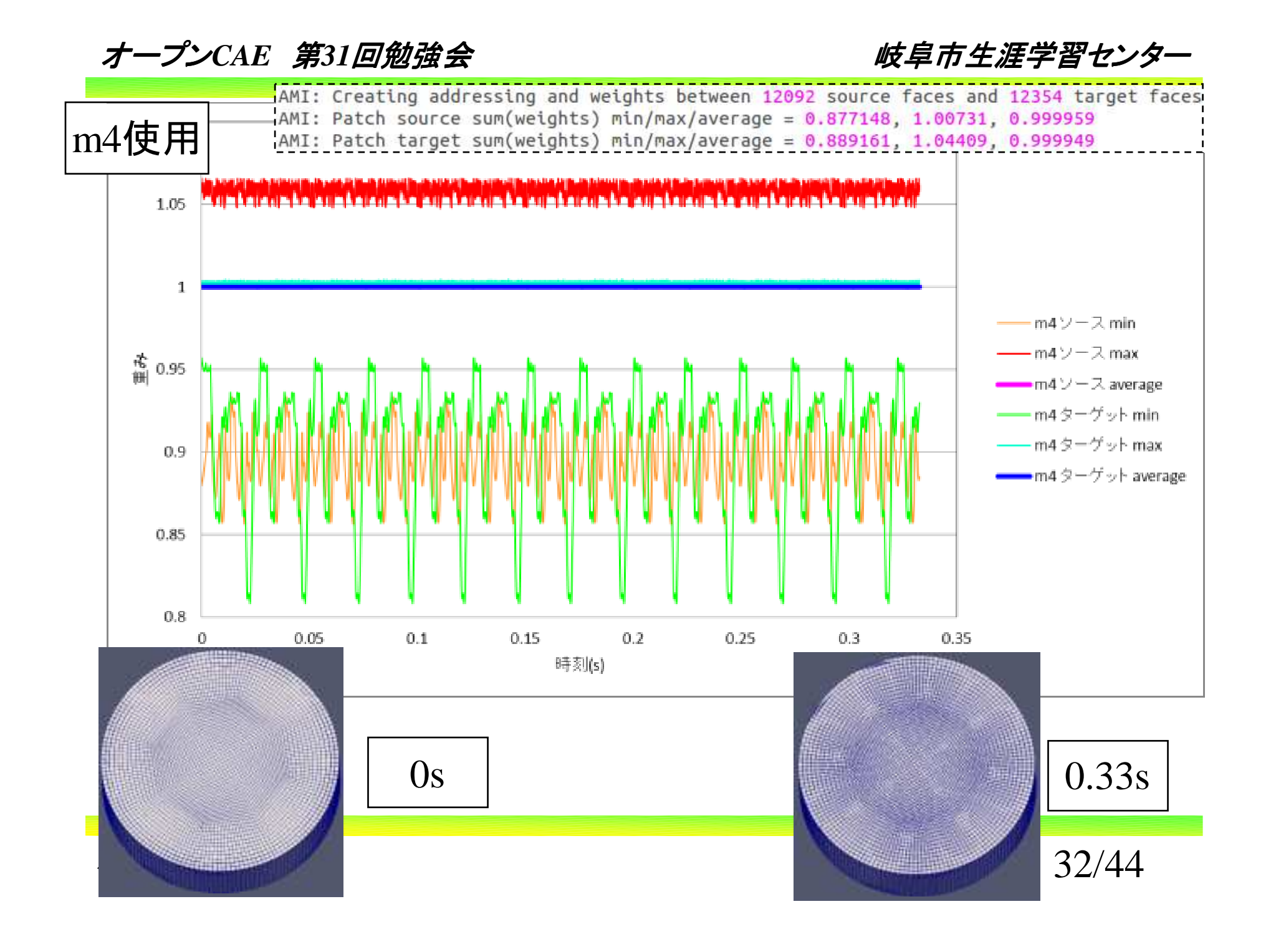

岐阜市生涯学習センター

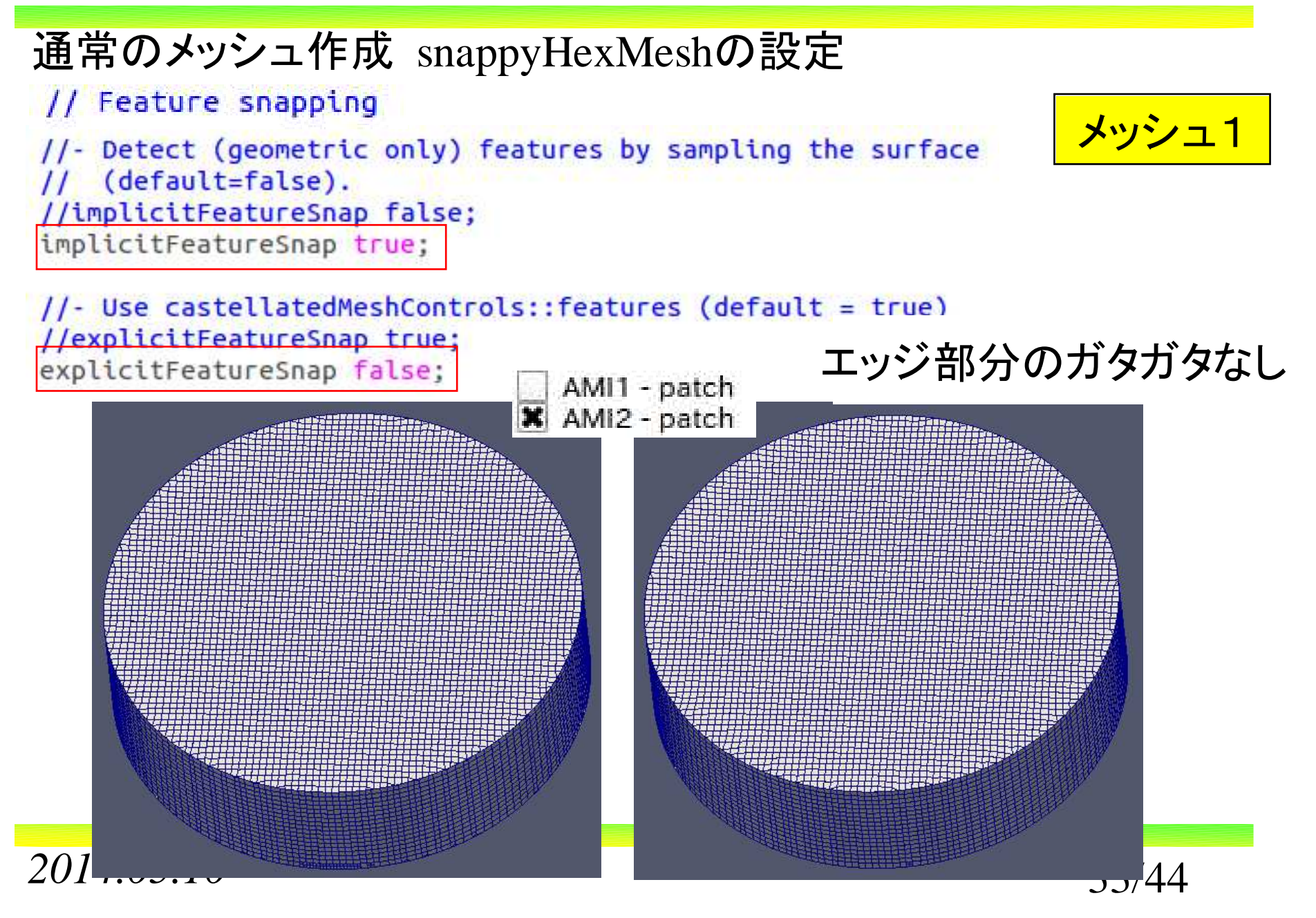

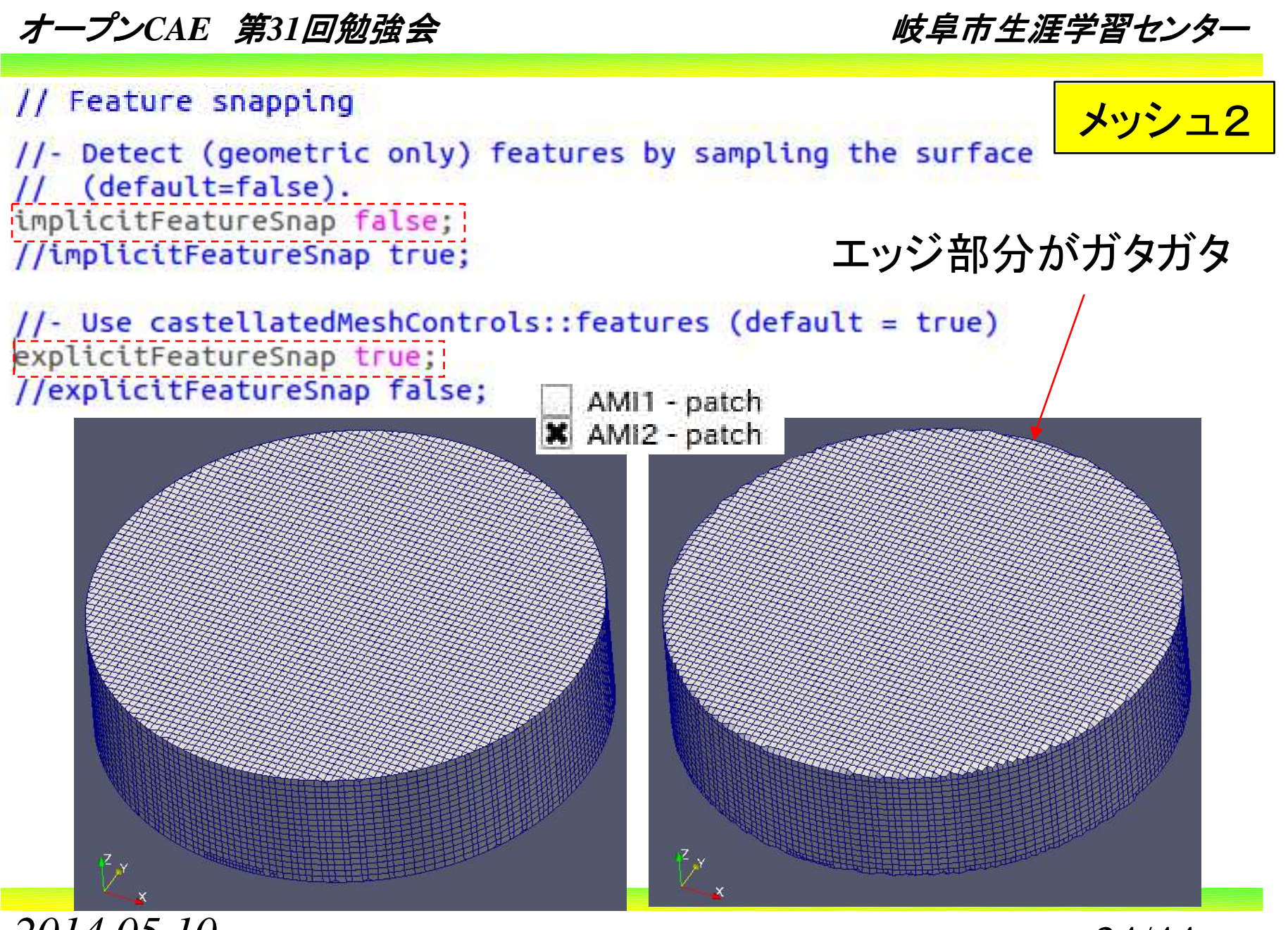

*2014.05.10*

 $\sigma$  34/44

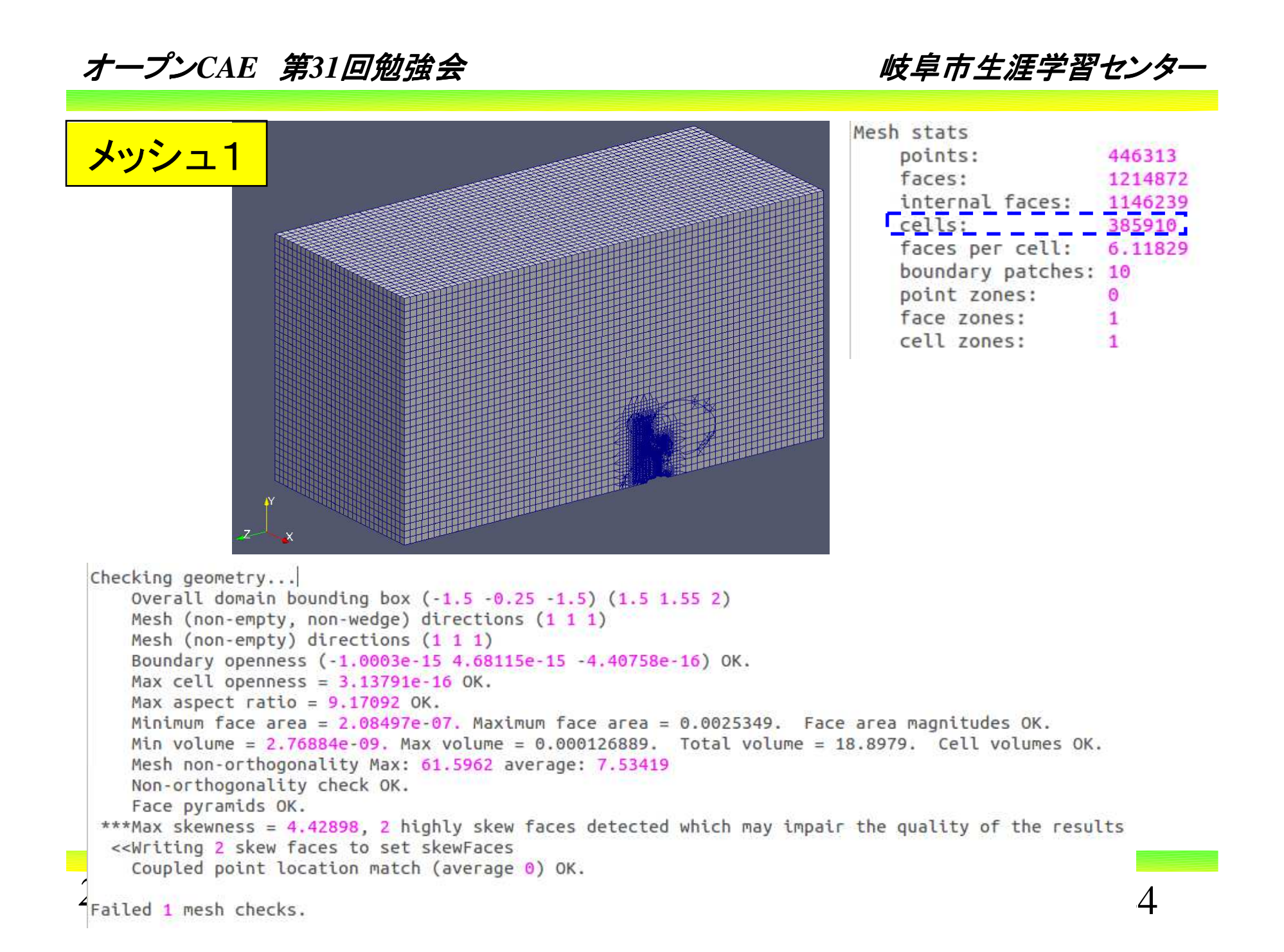

岐阜市生涯学習センター

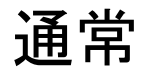

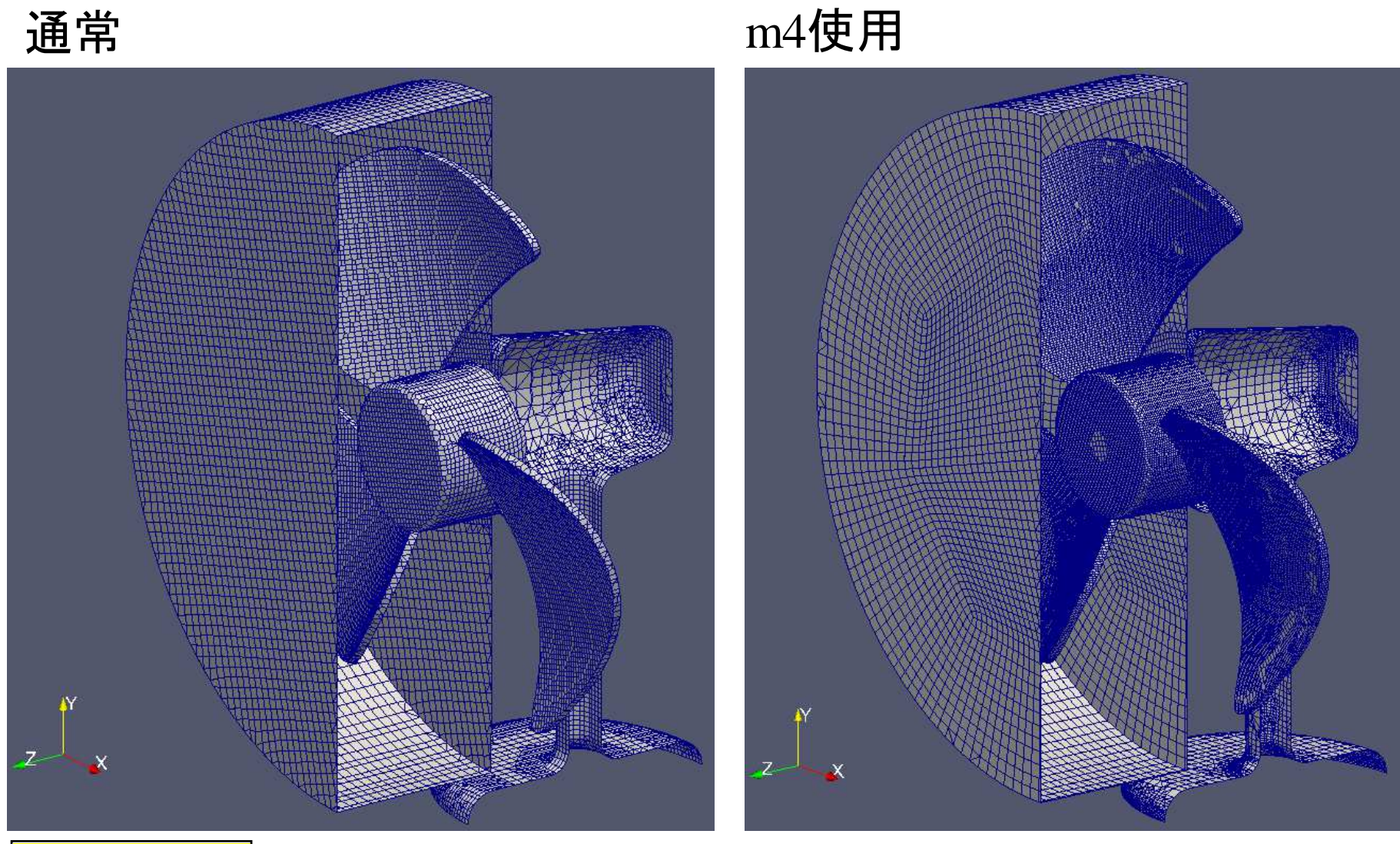

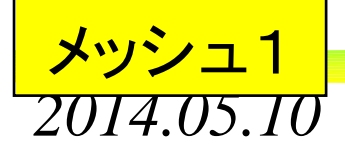

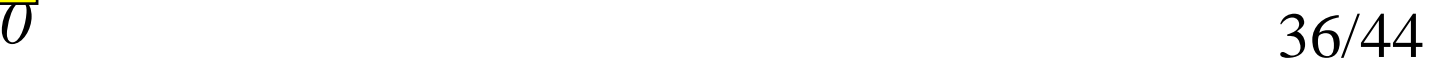

岐阜市生涯学習センター

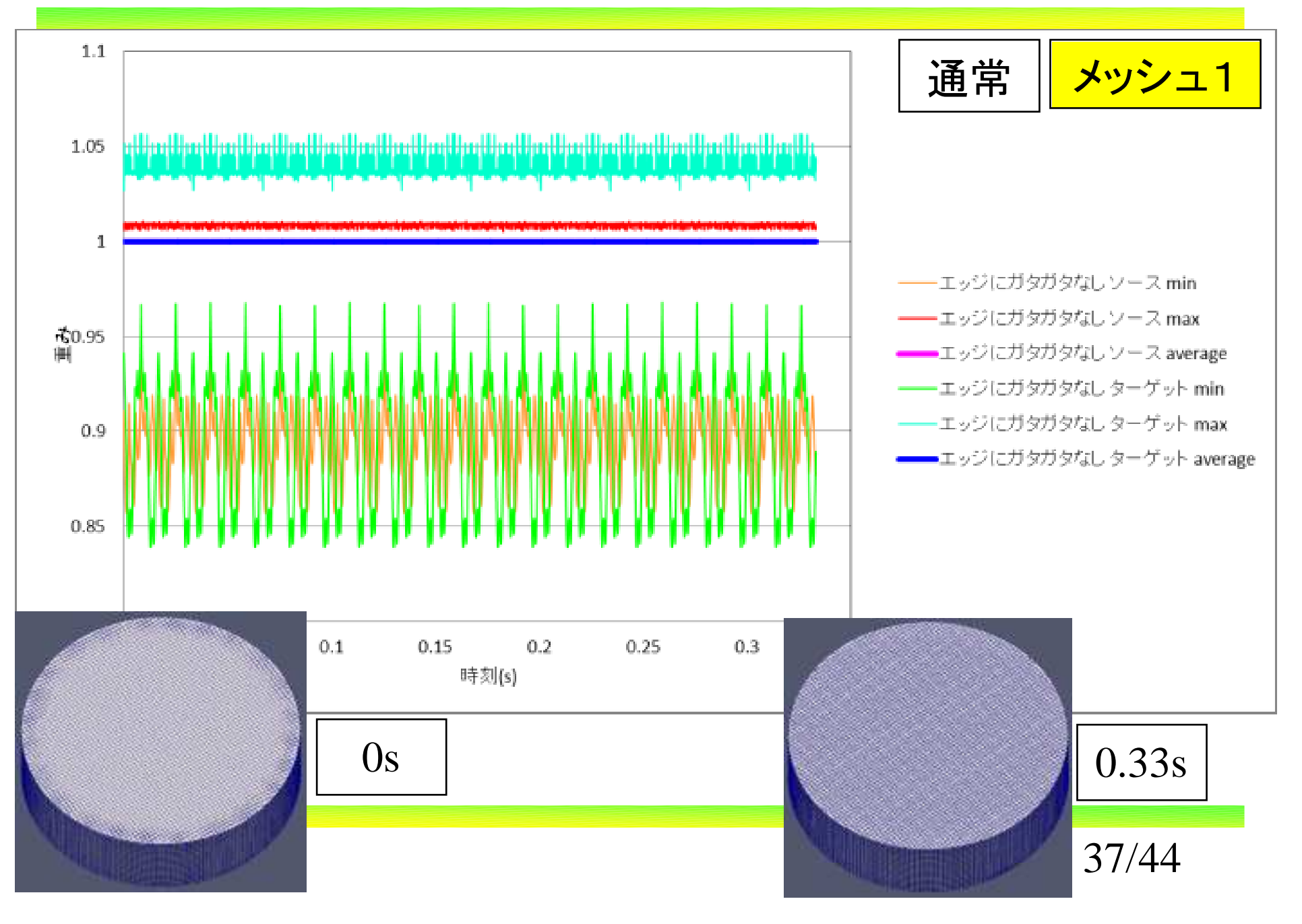

オープン*CAE* <sup>第</sup>*31*回勉強会

岐阜市生涯学習センター

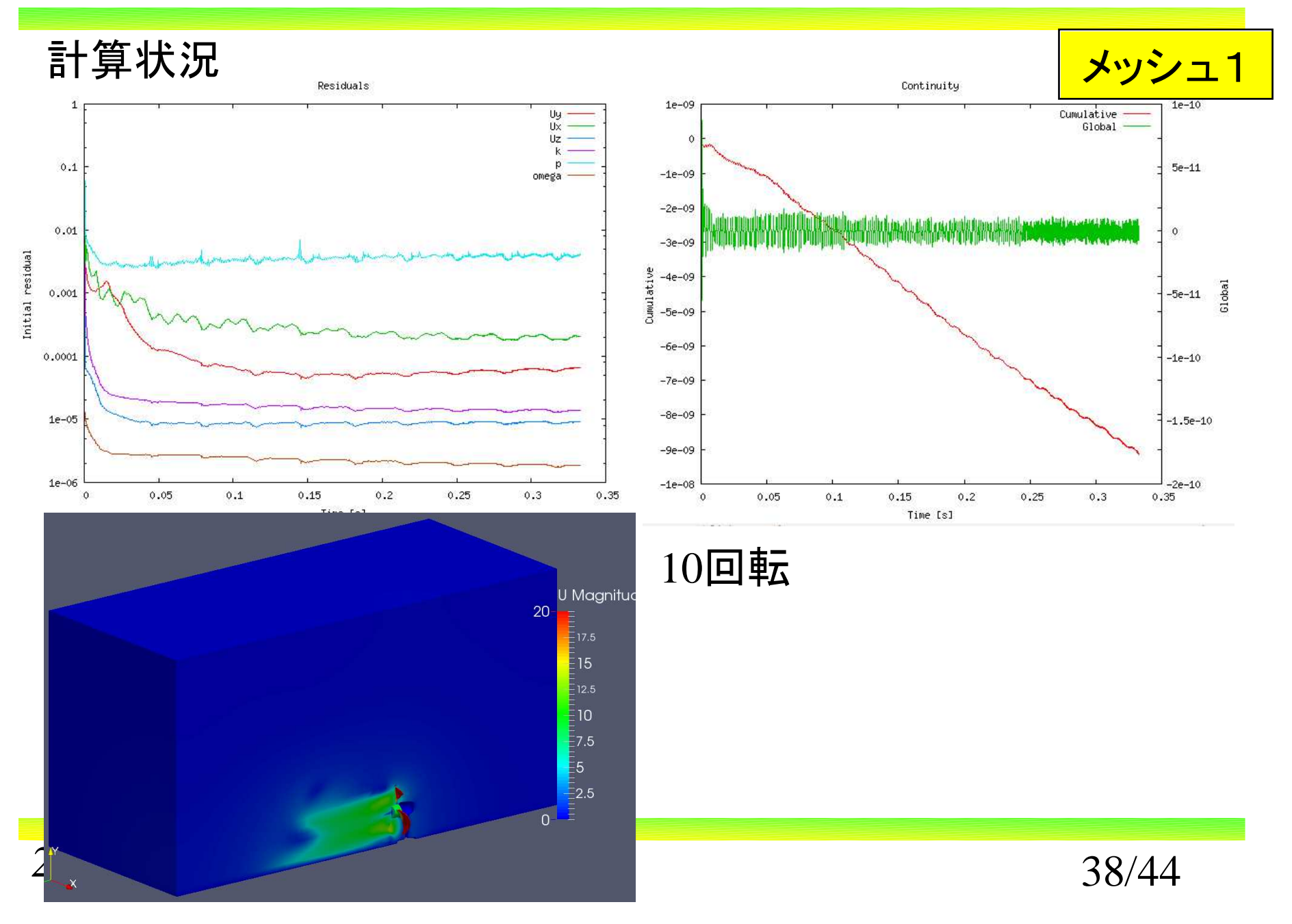

岐阜市生涯学習センター

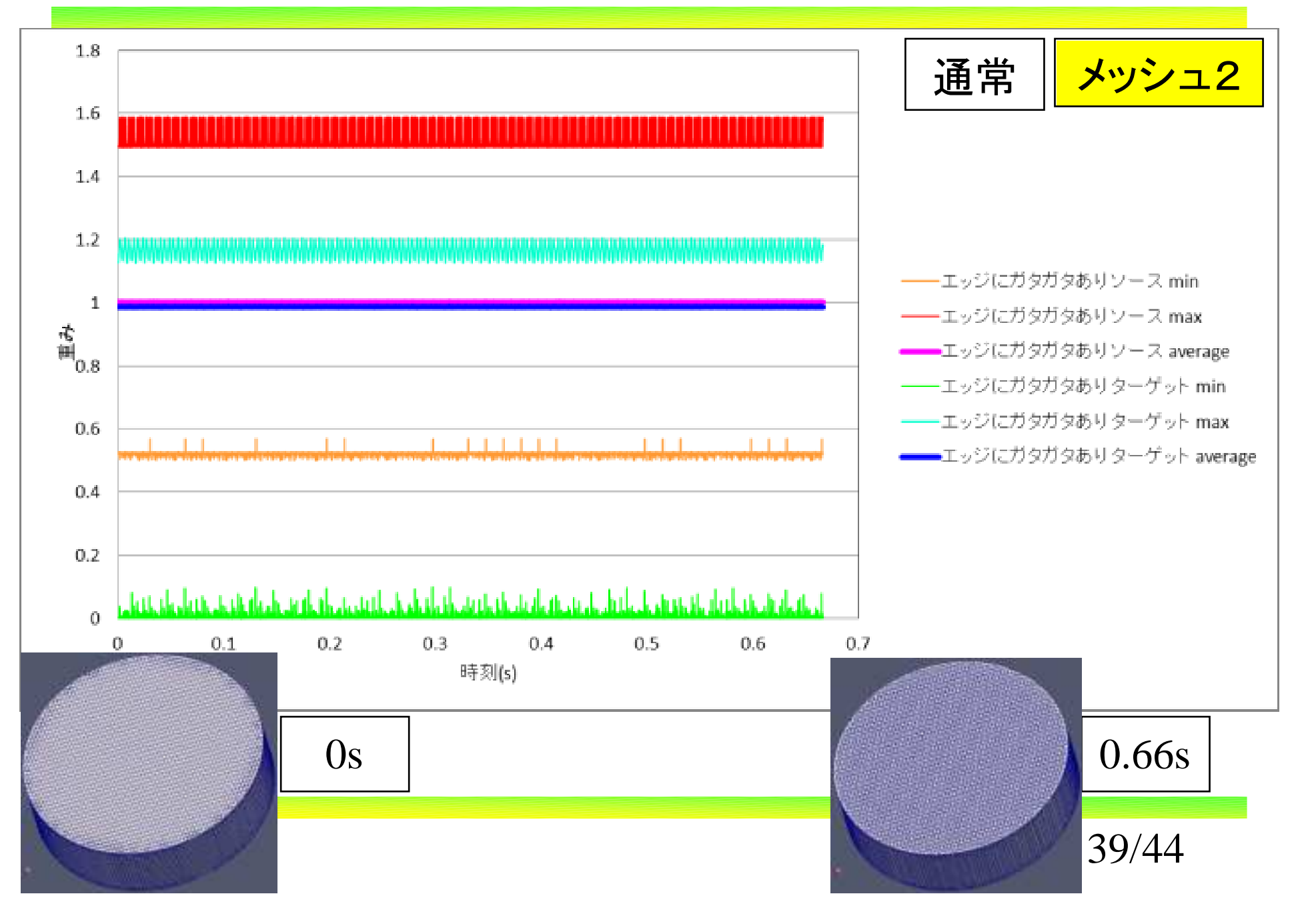

オープン*CAE* <sup>第</sup>*31*回勉強会

岐阜市生涯学習センター

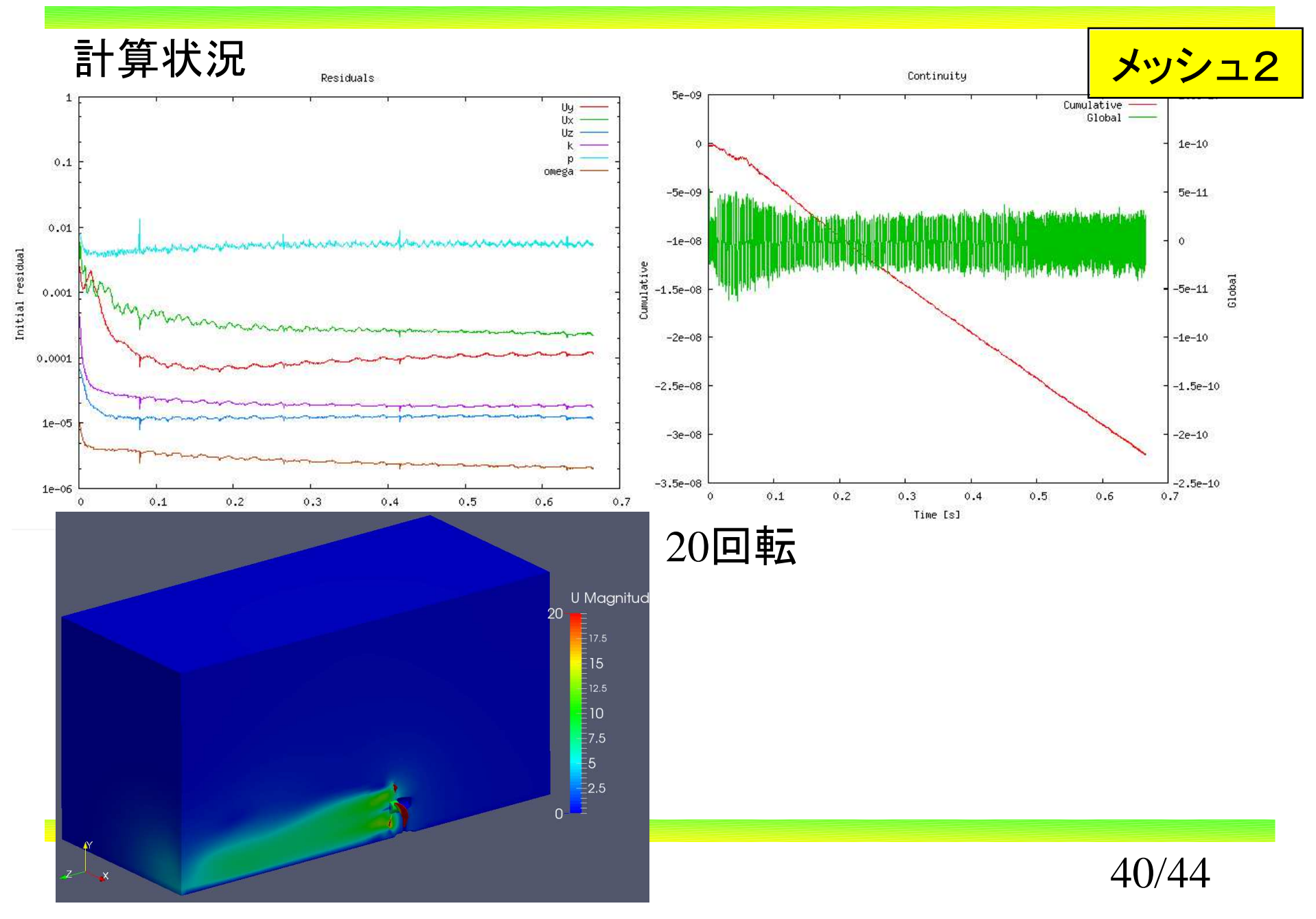

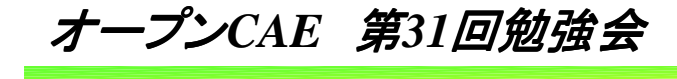

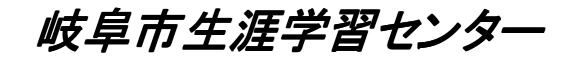

## 6.まとめ

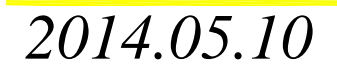

 $\sigma$  41/44

岐阜市生涯学習センター

#### 6.まとめ

- ・AMIの計算において,境界条件を検討する事で,境界面での 不自然な挙動を大幅に抑える事が出来る。
	- ・m4を使わないメッシュ作成でも,本事例では発散しない計算をする事が可能であった。

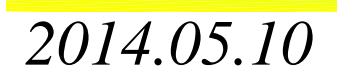

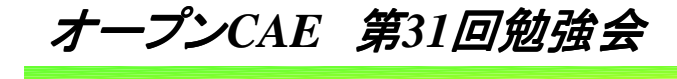

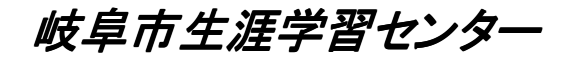

## 7.謝辞

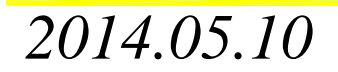

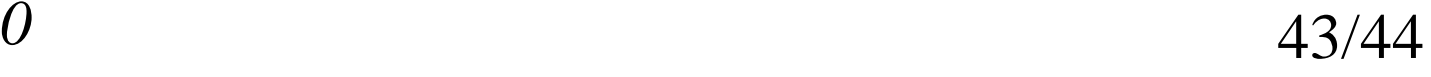

岐阜市生涯学習センター

#### 7.謝辞

- ・アドバイスを頂きました皆様ありがとうごさいます。
- ・扇風機のモデルは,第5回SBD利用技術研究会中日本で,(株) 構造計画研究所SBD営業部の森様が作成されたモデルを修正して使わせて頂きました。

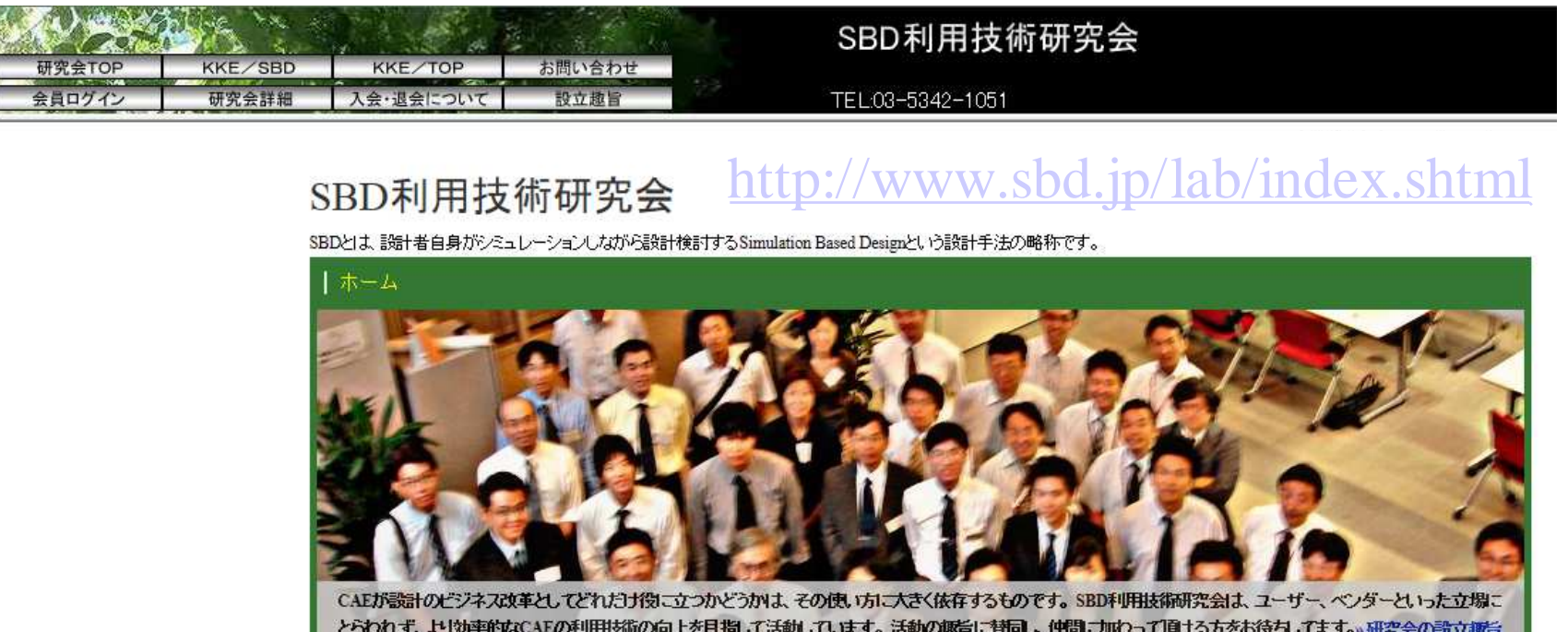

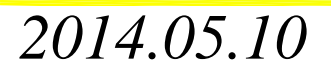

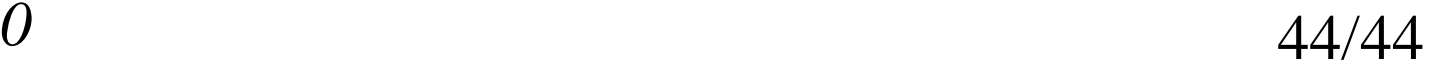